#### Computer Engineering Programming 1 2009 Spring

#### Lesson 4 -제5장 수식과 연산자

Lecturer: JUNBEOM YOOjbyoo@konkuk.ac.kr

#### 이번 장에서 학습할 내용

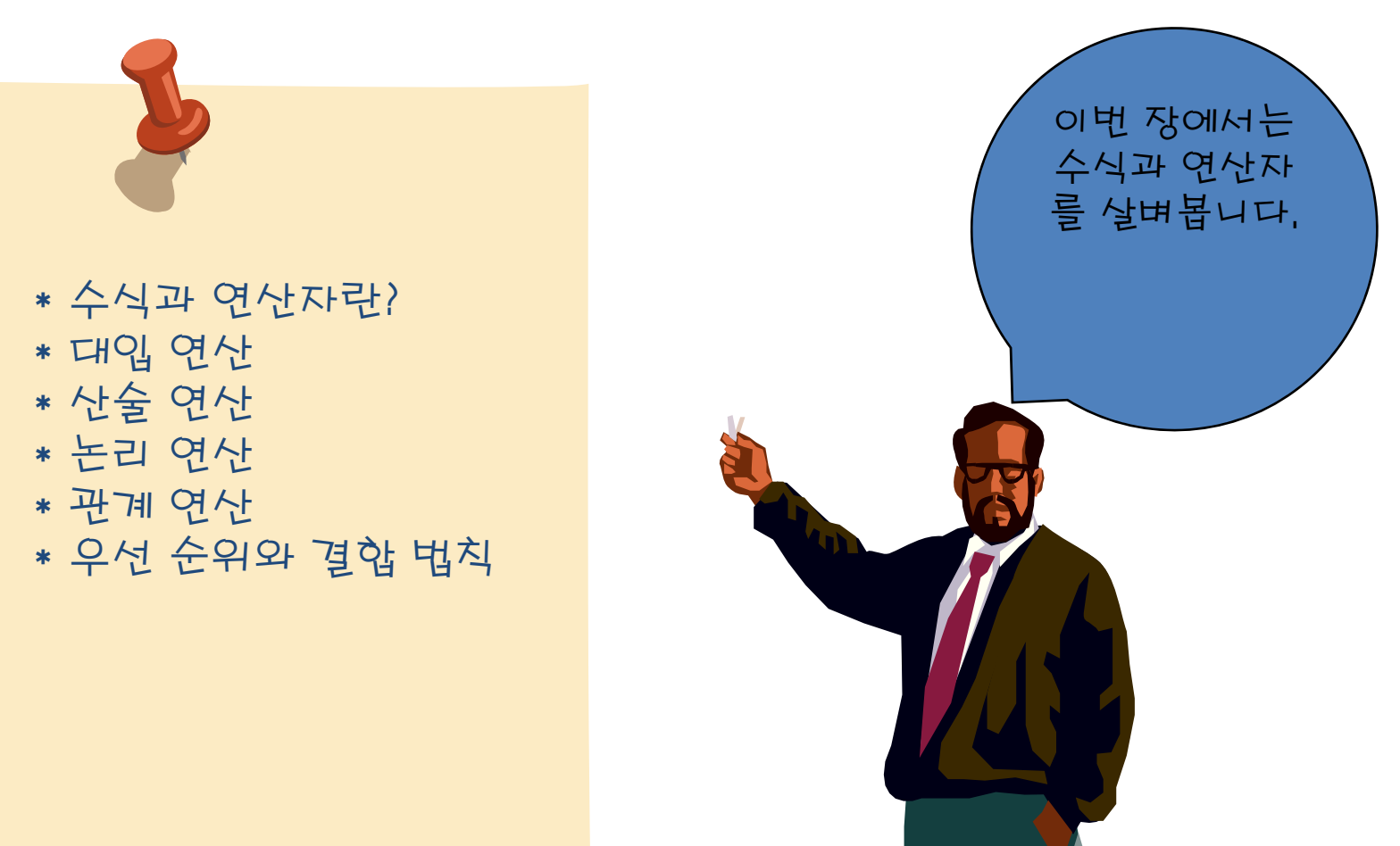

수식

• 수식(expression)

 $x + y$  $x^{*}x + 5^{*}x + 6$ (principal \* interest\_rate \* period) / 12.0

- 상수, 변수, 연산자의 조합
- 연산자와 피연산자로 나누어진다.

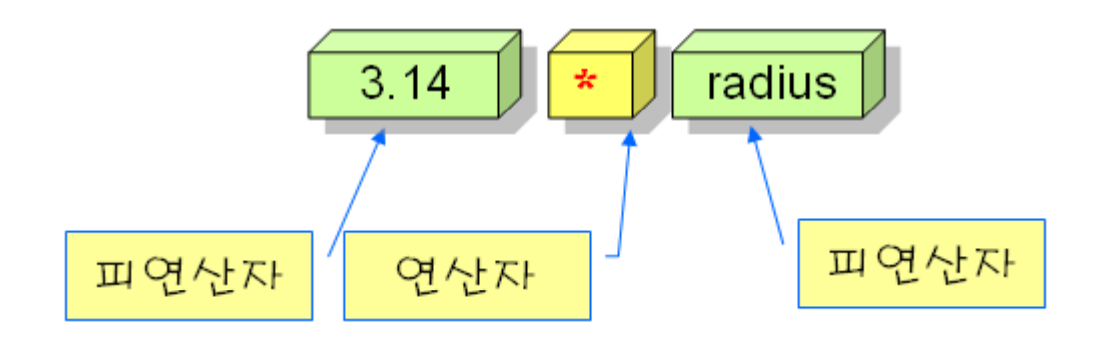

## 기능에 따른 연산자의 분류

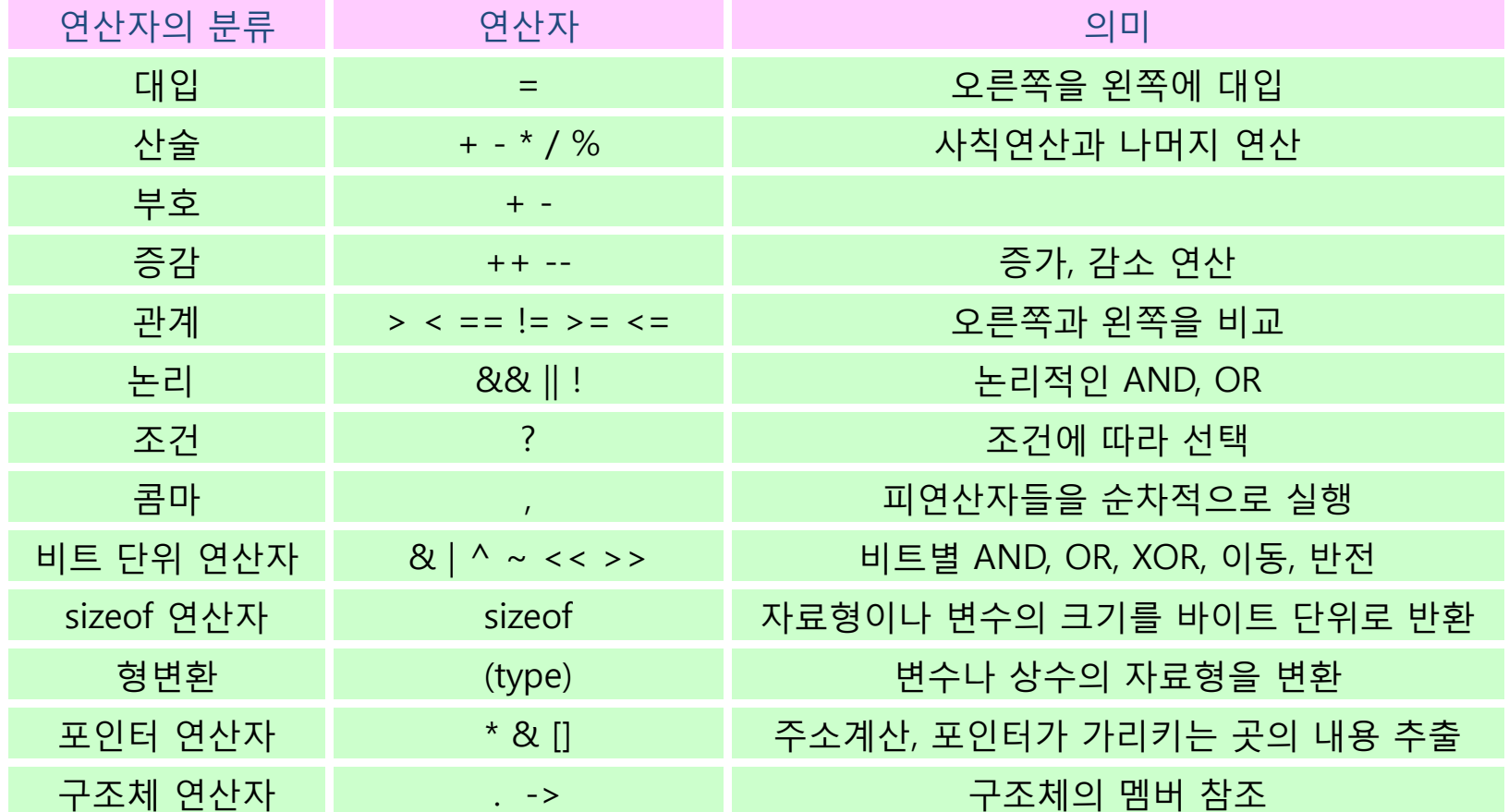

## 피연산자수에 따른 연산자 분류

• 단항 연산자: 피연산자의 수가 1개

++x; --y;

• 이항 연산자: 피연산자의 수가 2개

$$
x + y
$$
  
x - y

• 삼항 연산자: 연산자의 수가 3개

 $x 2 y : z$ 

## 대입(배정, 할당) 연산자

• 왼쪽에 있는 변수에 오른쪽의 수식의 값을 계산하여 대입

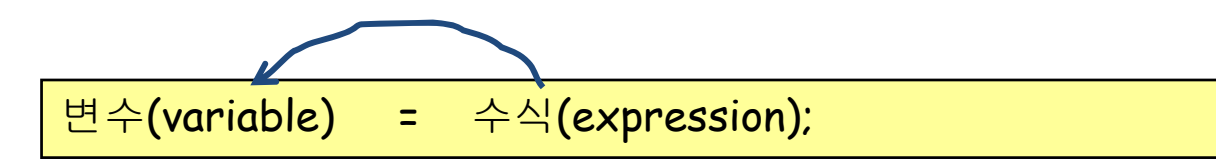

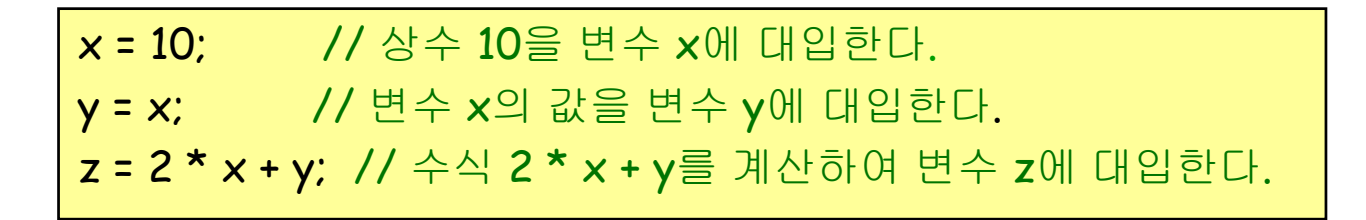

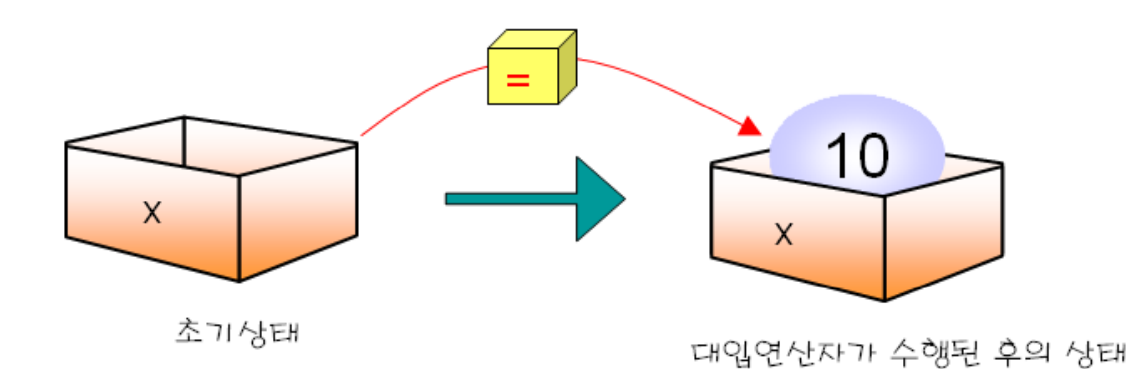

## 대입 연산자 주의점

• 왼쪽에는 항상 변수가 와야 한다.

**College** 

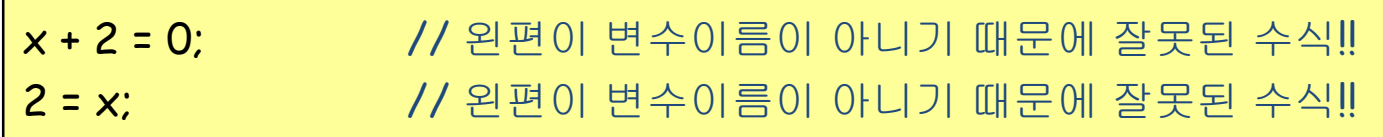

• 다음의 문장은 수학적으로는 올바르지 않지만 C에서는 가능 x = x + 1; // x의 값이 하나 증가 된다.

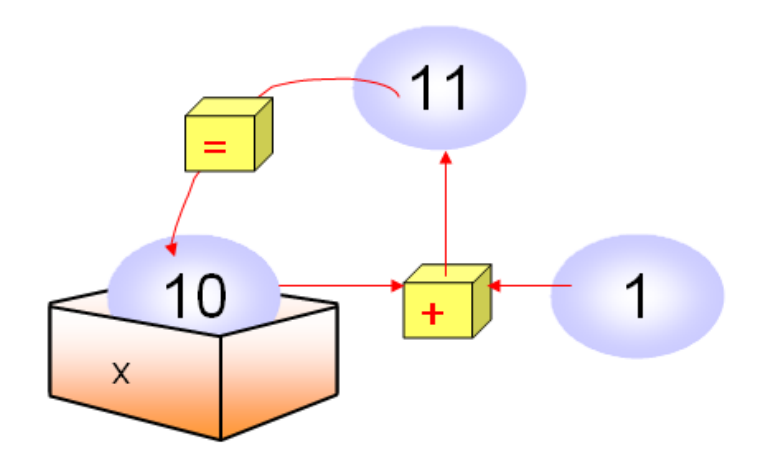

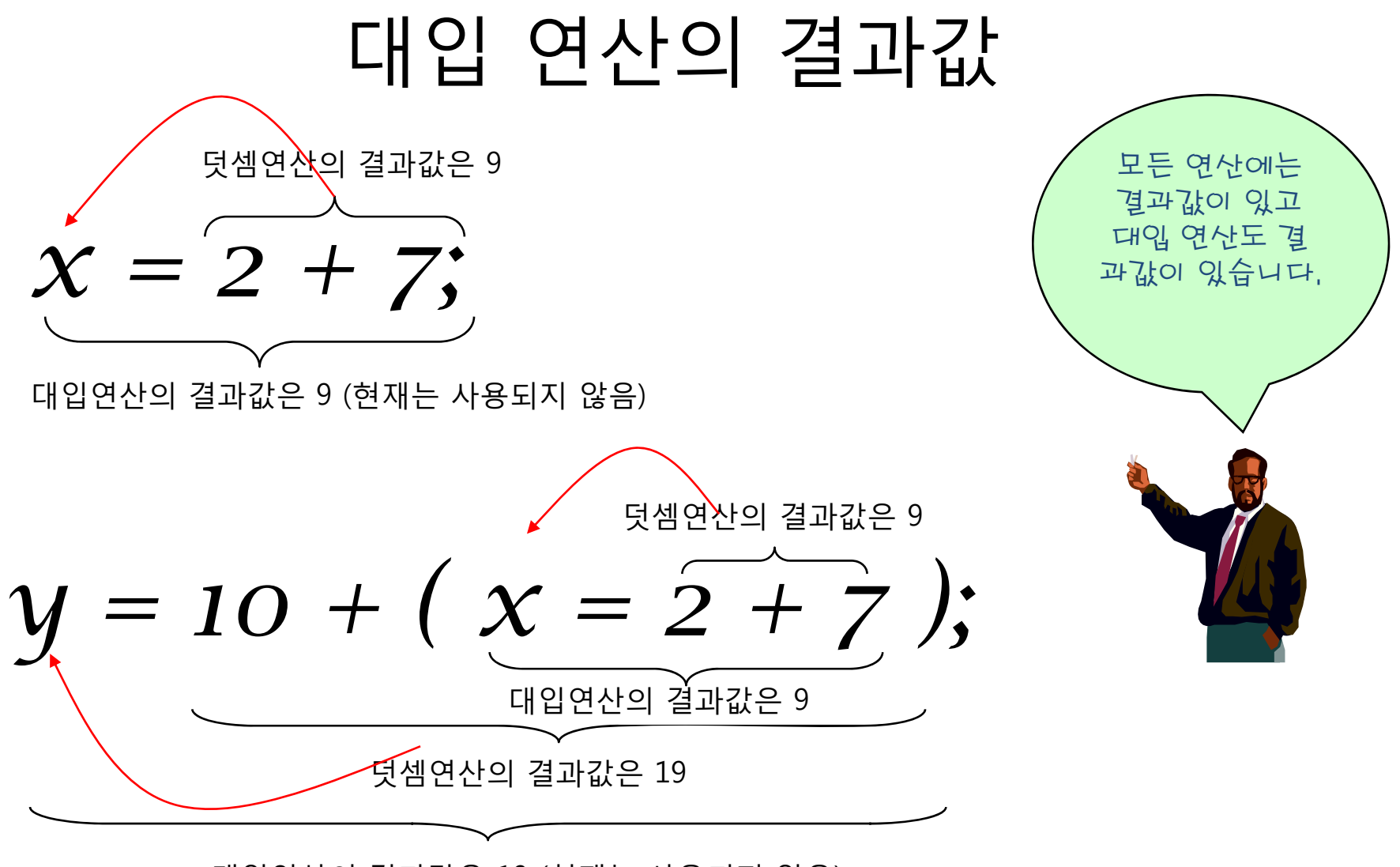

대입연산의 결과값은 19 (현재는 사용되지 않음)

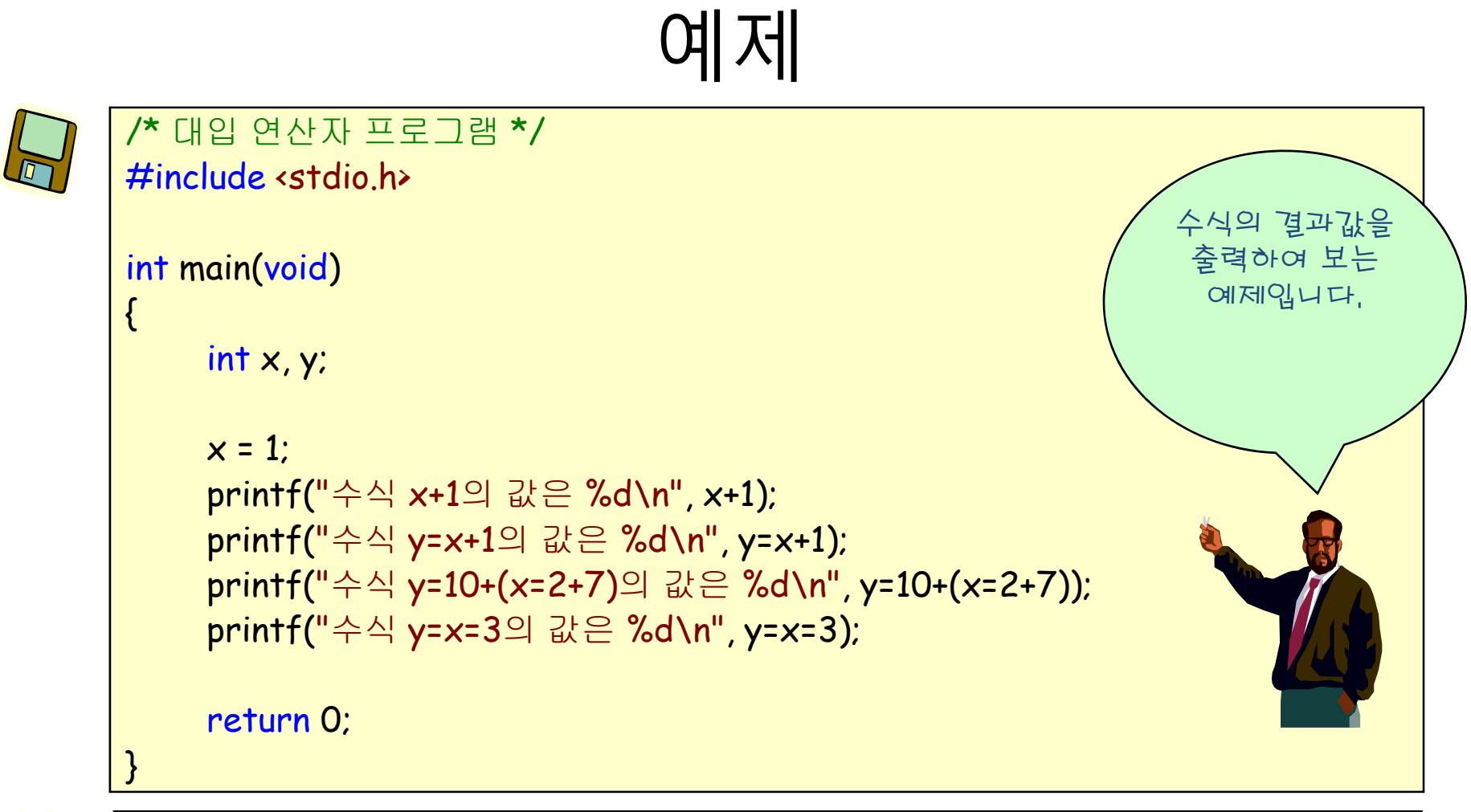

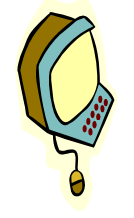

수식 x+1의 값은 2 수식 y=x+1의 값은 2 수식 y=10+(x=2+7)의 값은 19 수식 y=x=3의 값은 3

## 산술 연산자

• 덧셈, 뺄셈, 곱셈, 나눗셈 등의 사칙 연산을 수행하는 연산자

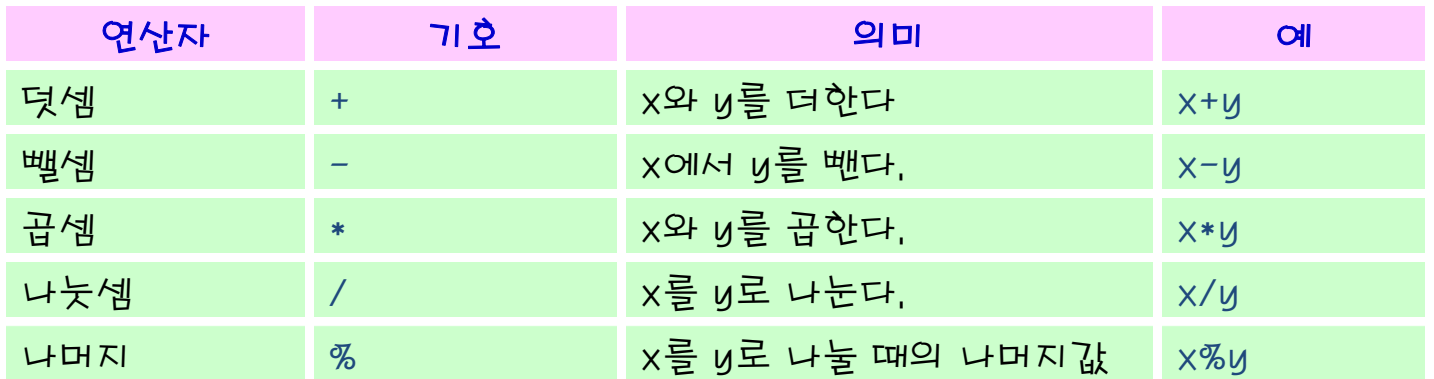

$$
y = mx + b
$$
  
\n
$$
y = ax^{2} + bx + c
$$
  
\n
$$
y = a^{2} + bx + c
$$
  
\n
$$
y = a^{2} + bx + c
$$
  
\n
$$
y = a^{2} + bx + c
$$
  
\n
$$
y = a^{2} + bx + c
$$
  
\n
$$
y = a^{2} + bx + c
$$
  
\n
$$
y = a^{2} + bx + c
$$
  
\n
$$
y = a^{2} + bx + c
$$
  
\n
$$
y = a^{2} + bx + c
$$
  
\n
$$
y = a^{2} + bx + c
$$
  
\n
$$
y = a^{2} + bx + c
$$
  
\n
$$
y = a^{2} + bx + c
$$
  
\n
$$
y = a^{2} + bx + c
$$
  
\n
$$
y = a^{2} + bx + c
$$
  
\n
$$
y = a^{2} + bx + c
$$
  
\n
$$
y = a^{2} + bx + c
$$
  
\n
$$
y = a^{2} + bx + c
$$

(참고) 거듭 제곱 연산자는? C에는 거듭 제곱을 나타내는 연산자는 없다. x\*x와 같이 단순히 변수를 두번 곱한다.

예제

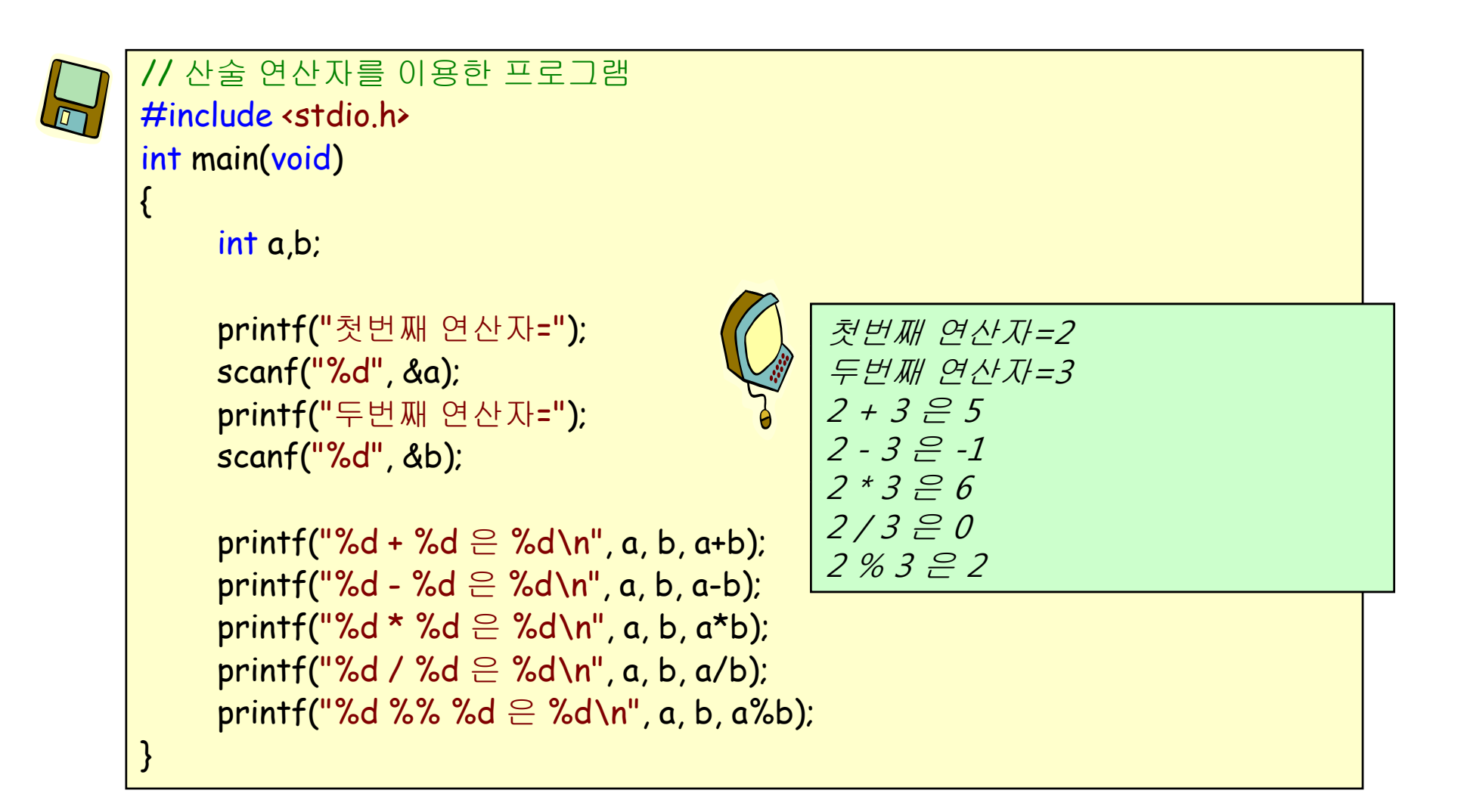

## 나눗셈 연산자

- $\bullet$ 정수형끼리의 나눗셈에서는 결과가 정수형으로 생성하고
- 부동소수점형끼리는 부동소수점 값을 생성된다.
- 정수형끼리의 나눗셈에서는 소수점 이하는 버려진다.

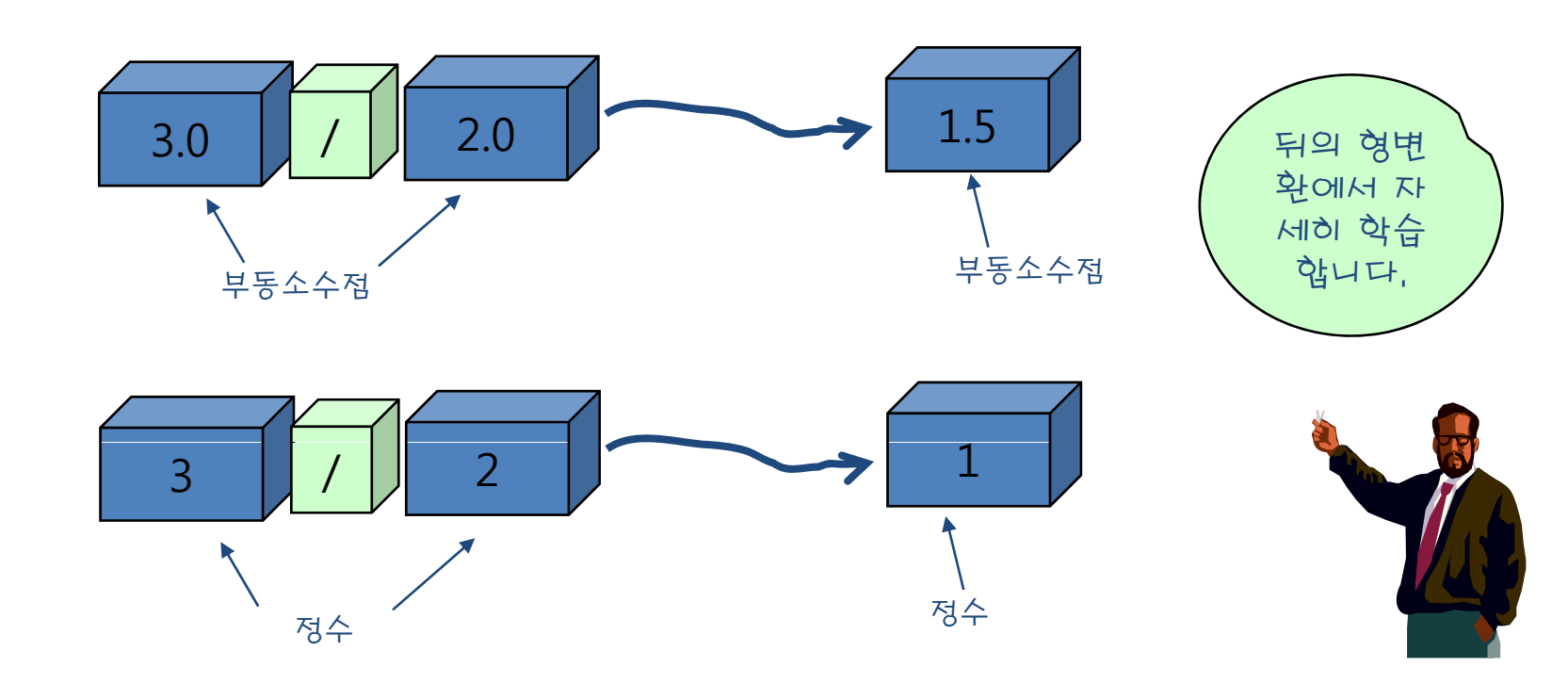

## 나눗셈 연산자

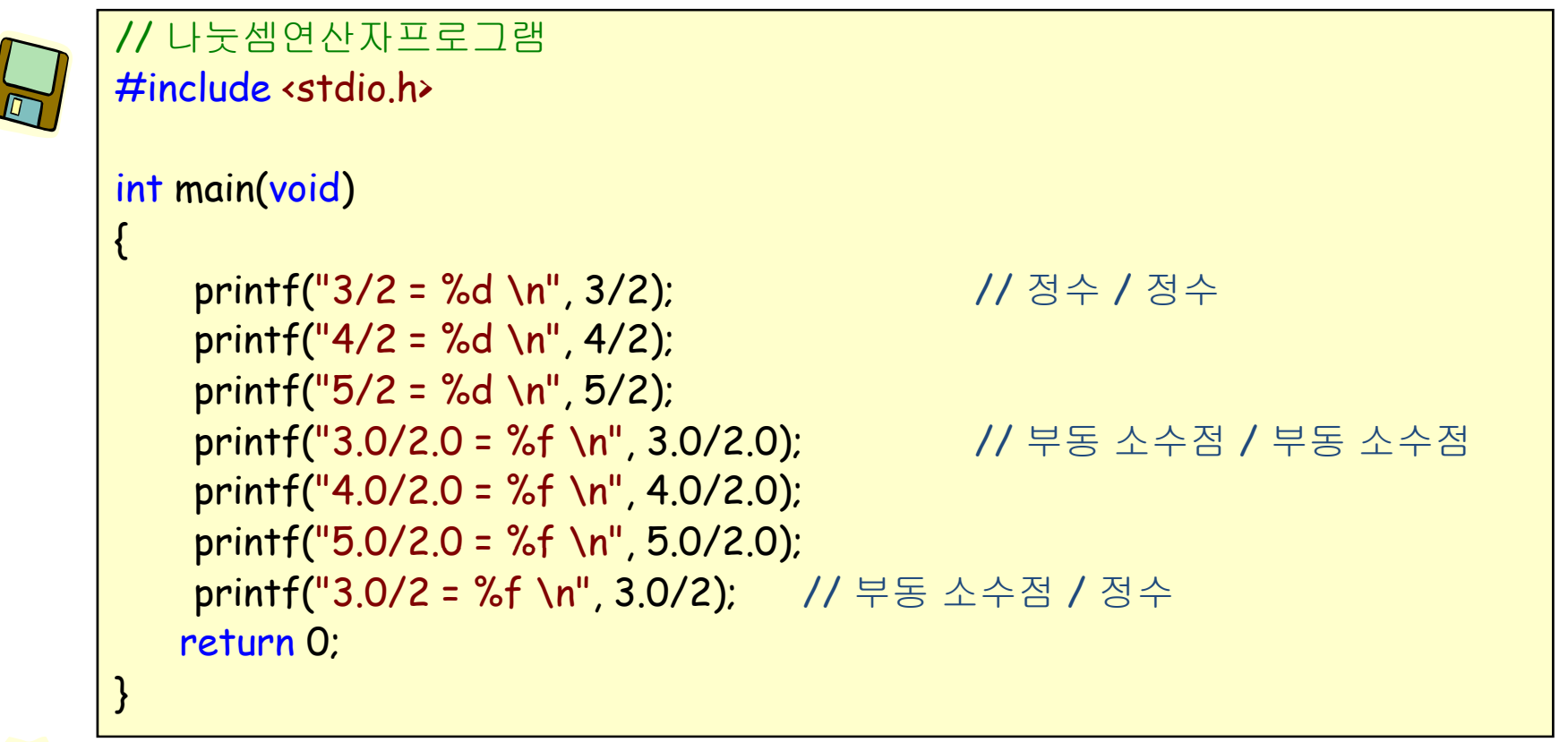

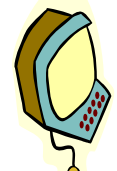

 $3/2 = 1$  $4/2 = 2$ **5/2 = 2 3.0/2.0 = 1.500000 4.0/2.0 = 2.000000 5.0/2.0 = 2.500000**   $3.0/2 = 1.500000$ 

## 나머지 연산자

- 나머지 연산자(modulus operator)는 첫 번째 피연산자를 두 번째 피연산자로 나누었을 경우의 나머지를 계산
	- 10 % 2는 0이다.
	- 5 % 7는 5이다.
	- 30 % 9는 3이다.
- 나머지 연산자를 이용한 짝수와 홀수를 구분 x%2가 0이면 짝수 – <sup>x</sup> % 2가
- 나머지 연산자를 이용한 5의 배수 판단 x % 5가 0이면 5의 배수

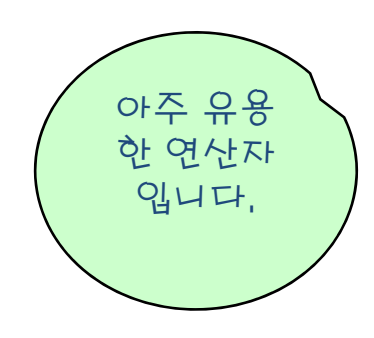

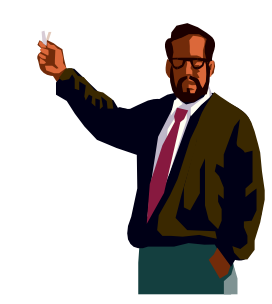

# 나머지 연산자

```
// 나머지 연산자 프로그램
#include <stdio.h>
#define SEC_PER_MINUTE 60 // 1분은 60초
int main(void)
\mathbf{t}int input, minute, second; 
    printf("초단위의 시간을 입력하시요:(32억초이하) "); 
    scanf("%d", &input); // 초단위의 시간을 읽는다.
    minute = input / SEC_PER_MINUTE; // 몇 분
    second = input % SEC_PER_MINUTE; // 몇 초
    printf("%d초는 %d분 %d초입니다. \n", input, minute, second);
```
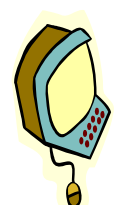

}

초단위의 시간을 입력하시요:(32억초이하) 70  $70$ 초는 1분 10초입니다.  $^{15}$ 

return 0;

## 부호 연산자

• 변수나 상수의 부호를 변경

 $x = -10;$ y = -x; // 변수 y의 값은 10이 된다.

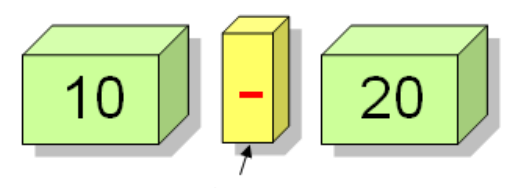

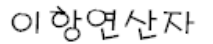

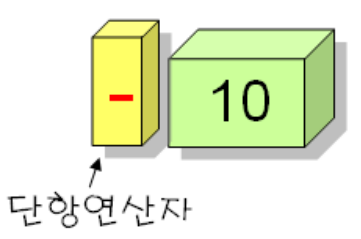

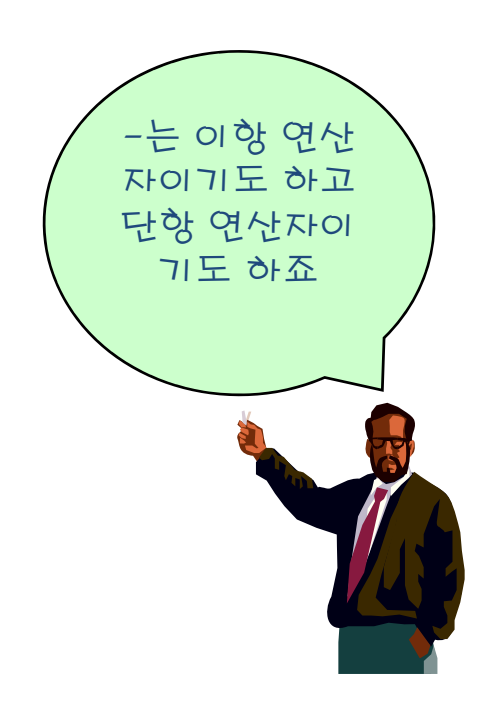

## 복합 대입 연산자

- 복합 대입 연산자란 +=처럼 대입연산자 =와 산술연산자를 합쳐 놓 은 연산자
- 소스를 간결한게 만들 수 있음

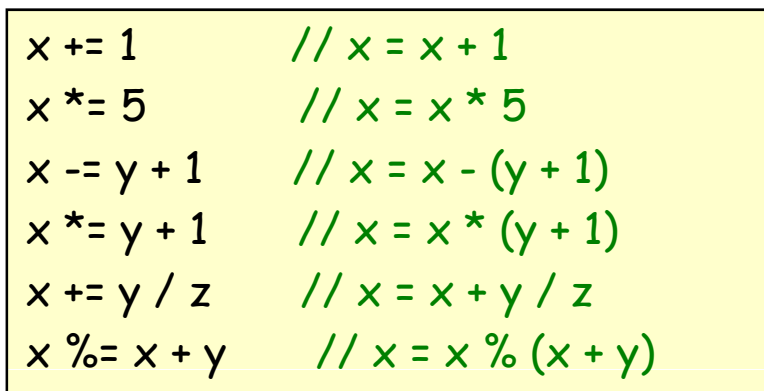

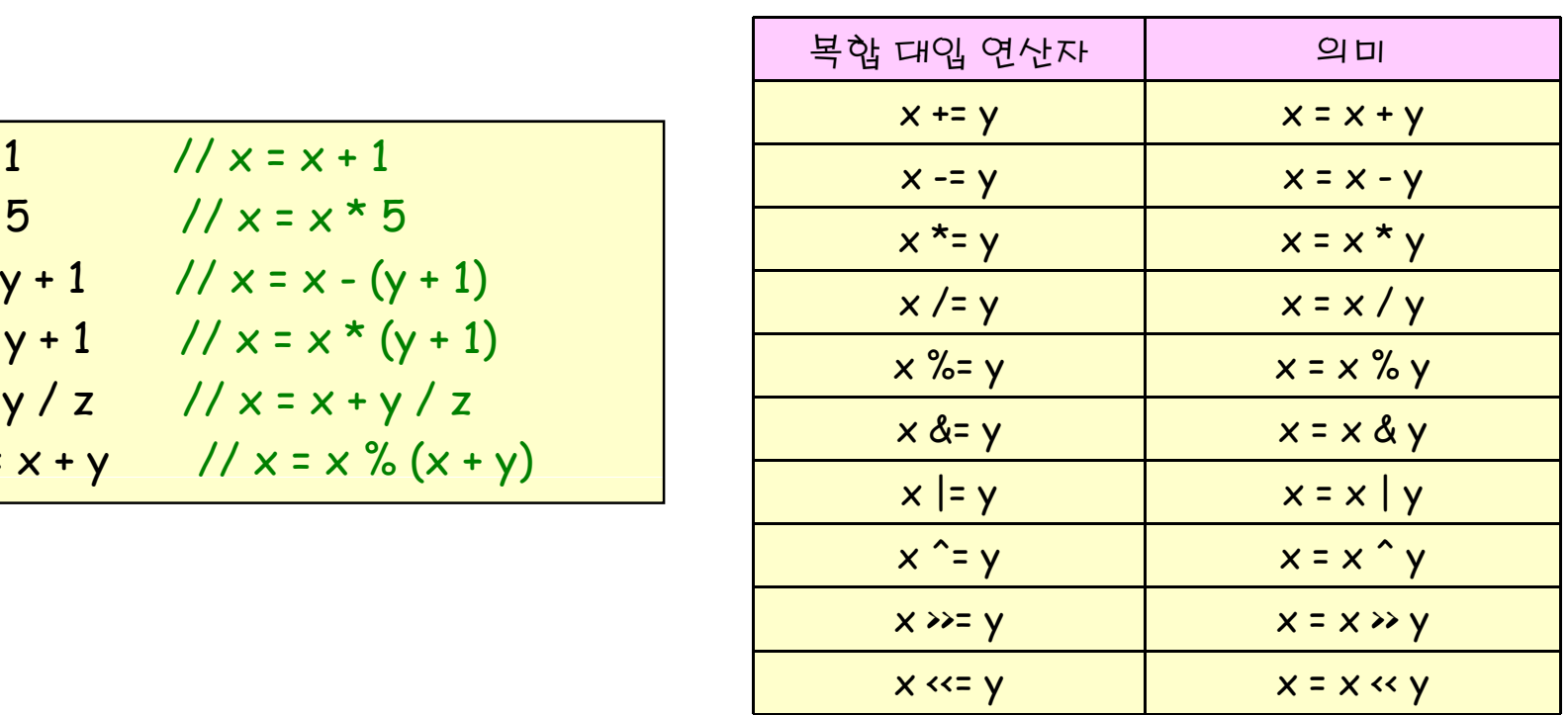

## 복합 대입 연산자

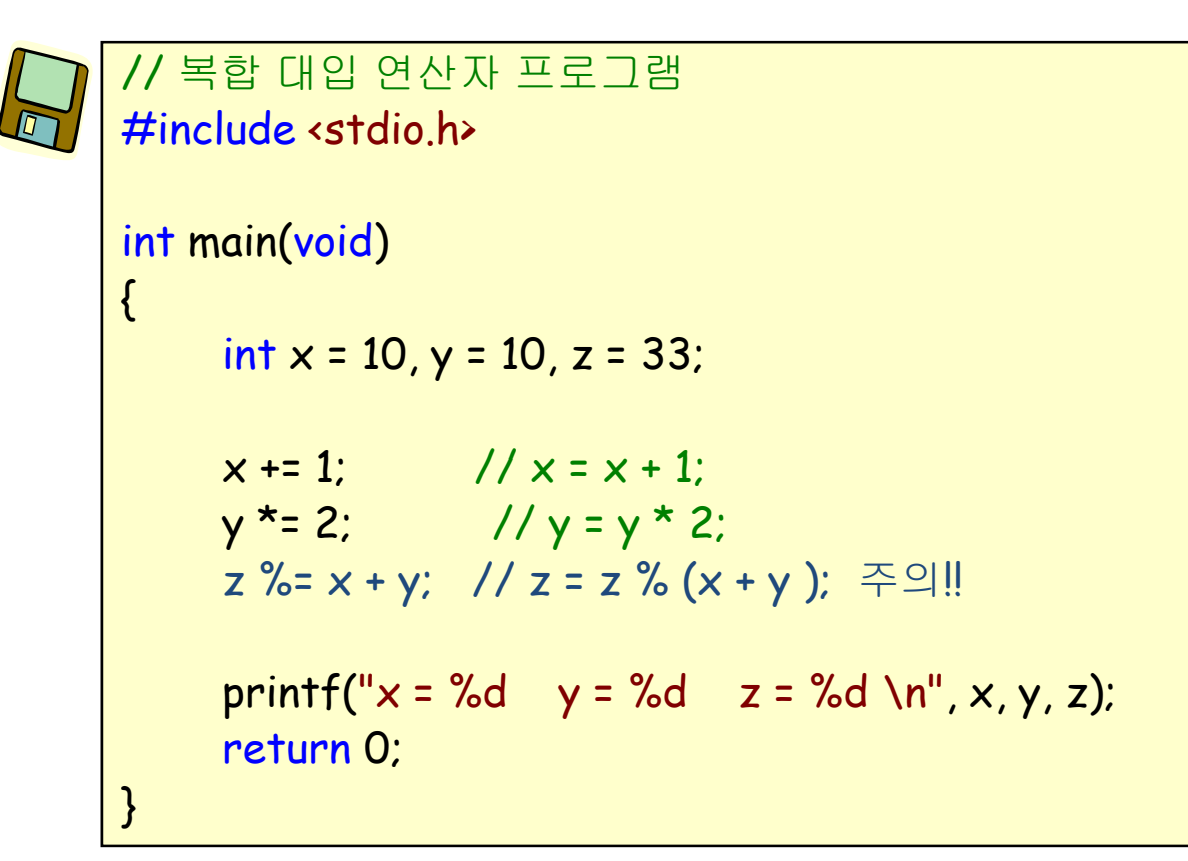

 $x = 11$   $y = 20$   $z = 2$ 

## 증감 연산자

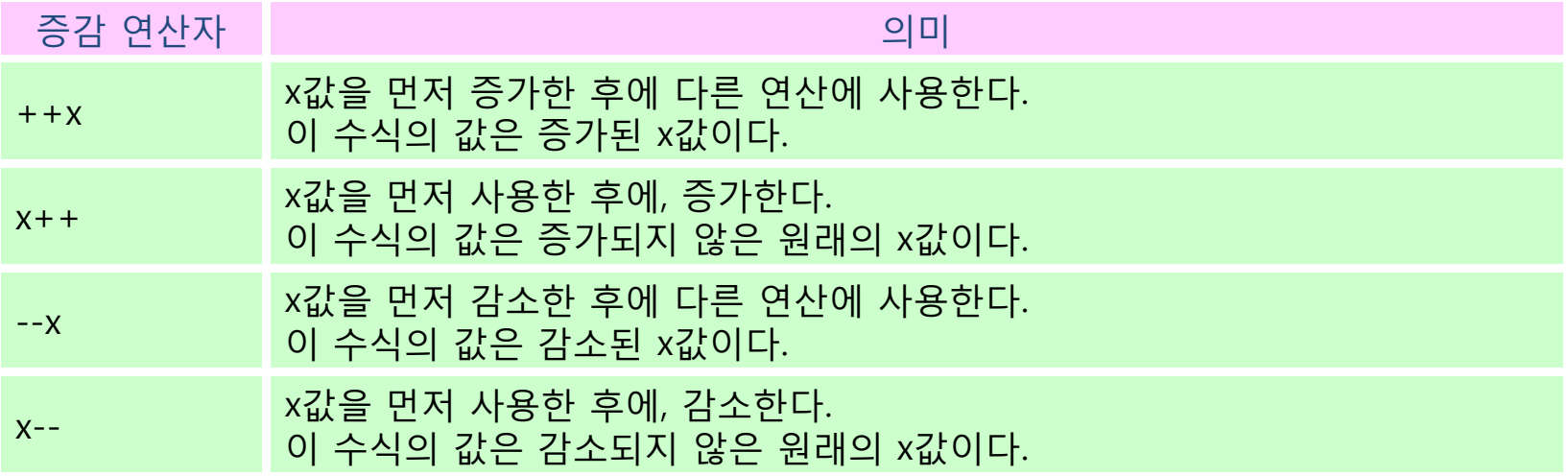

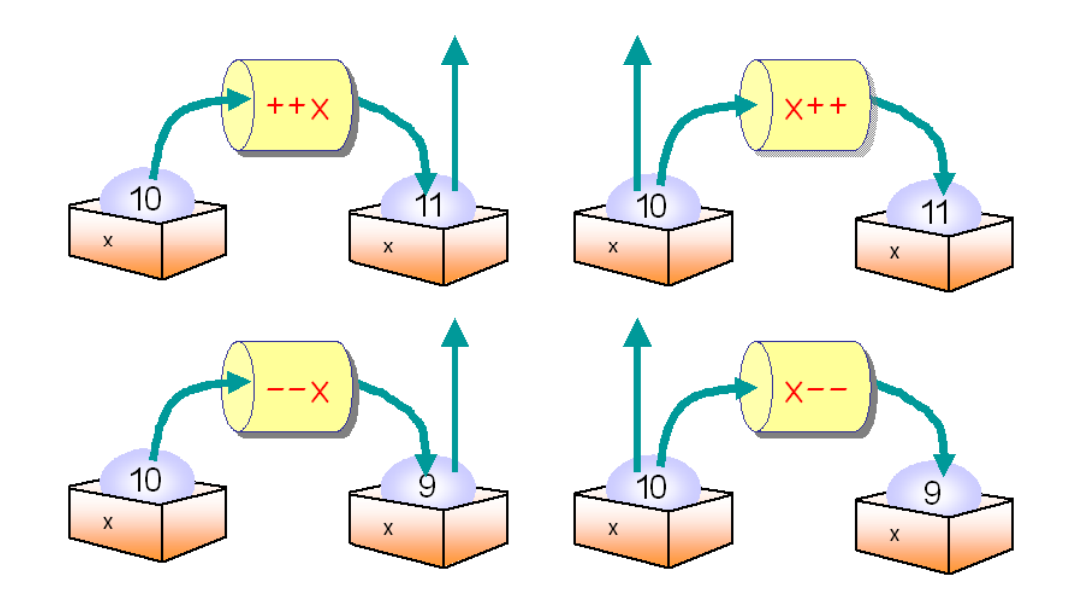

## 증감 연산자

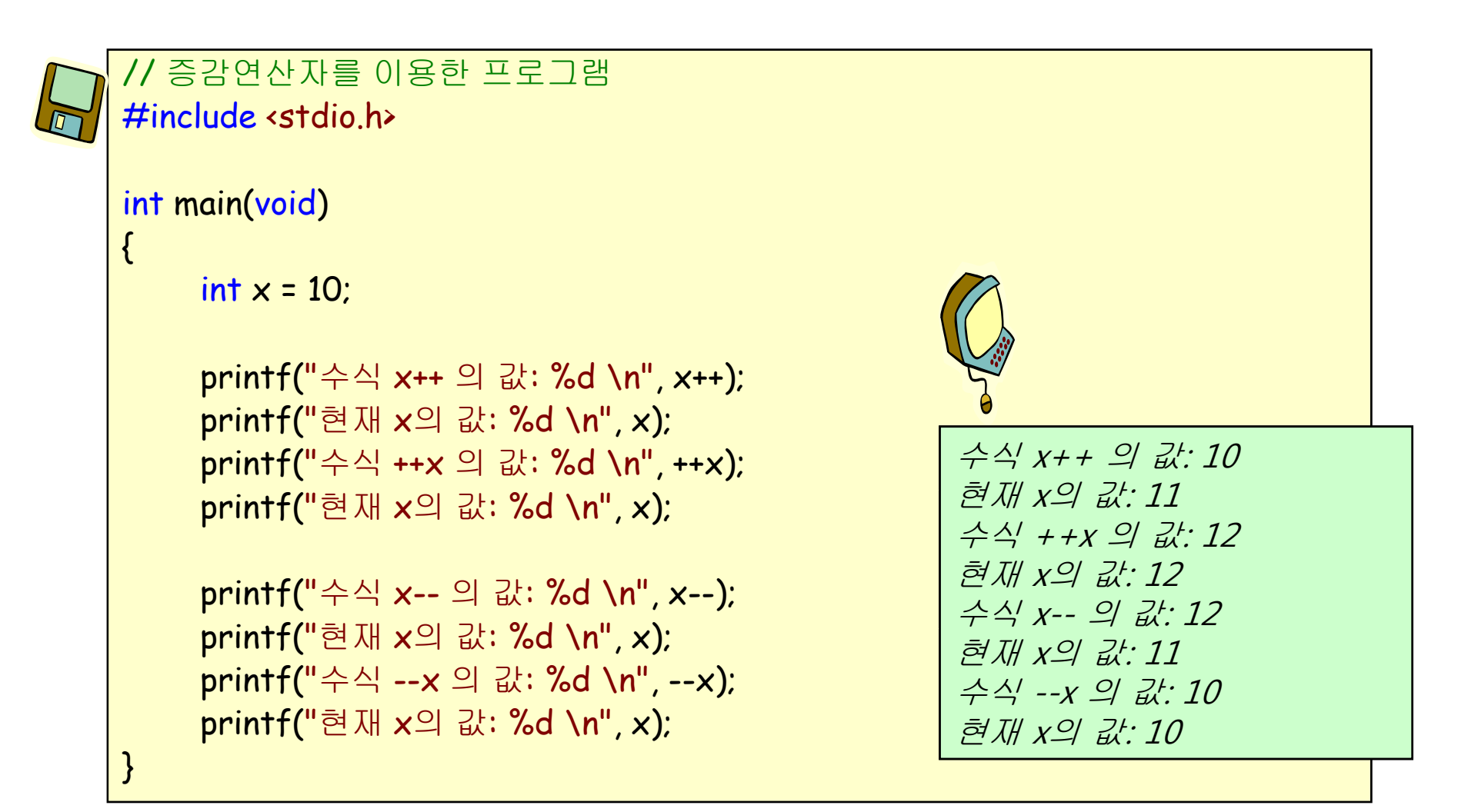

## 형변환

• 연산시에 데이터의 유형이 변환되는 것

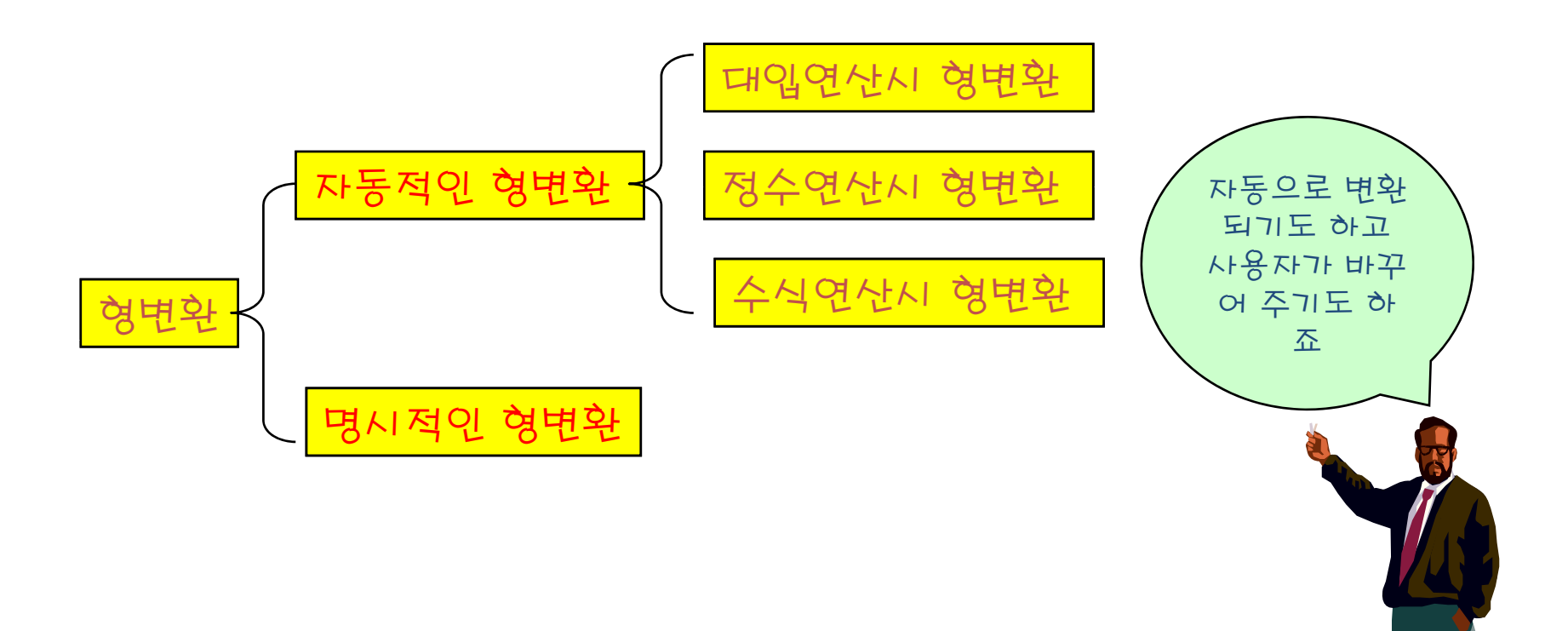

## 대입 연산시의 자동적인 형변환

• 올림 변환

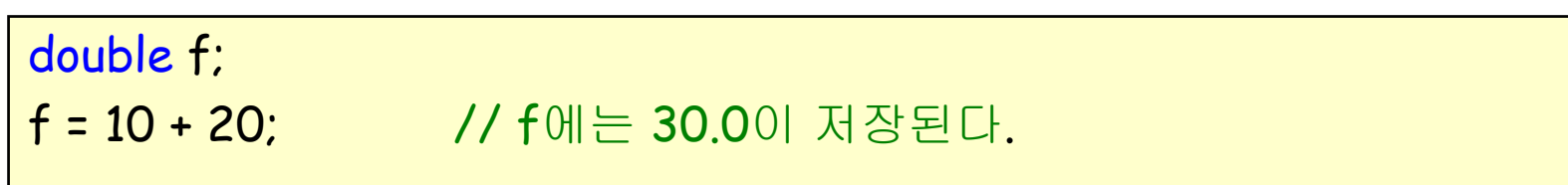

• 내림 변환

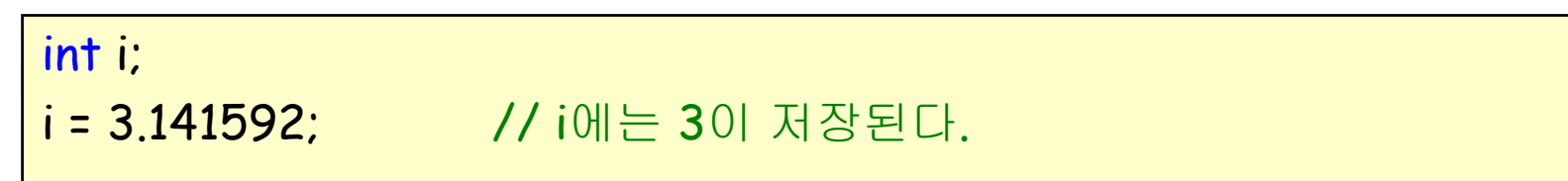

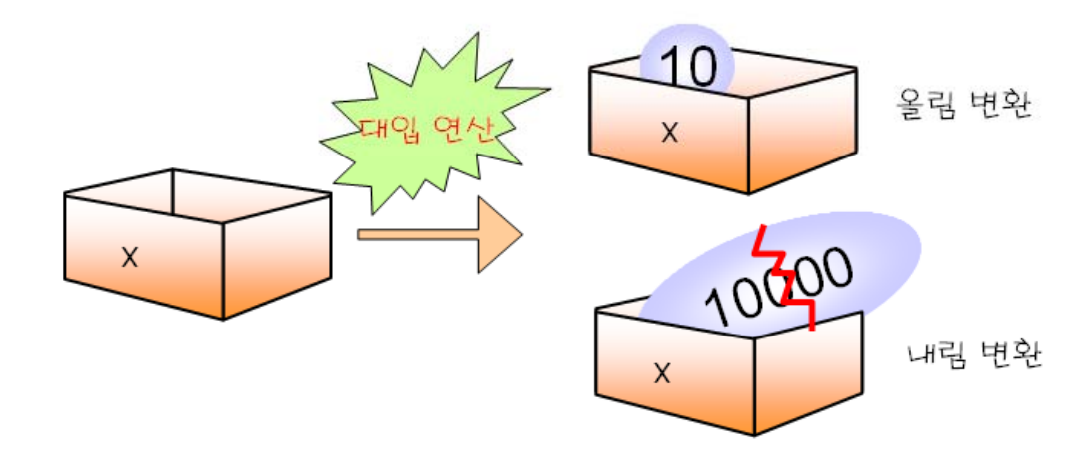

## 올림 변환과 내림 변환

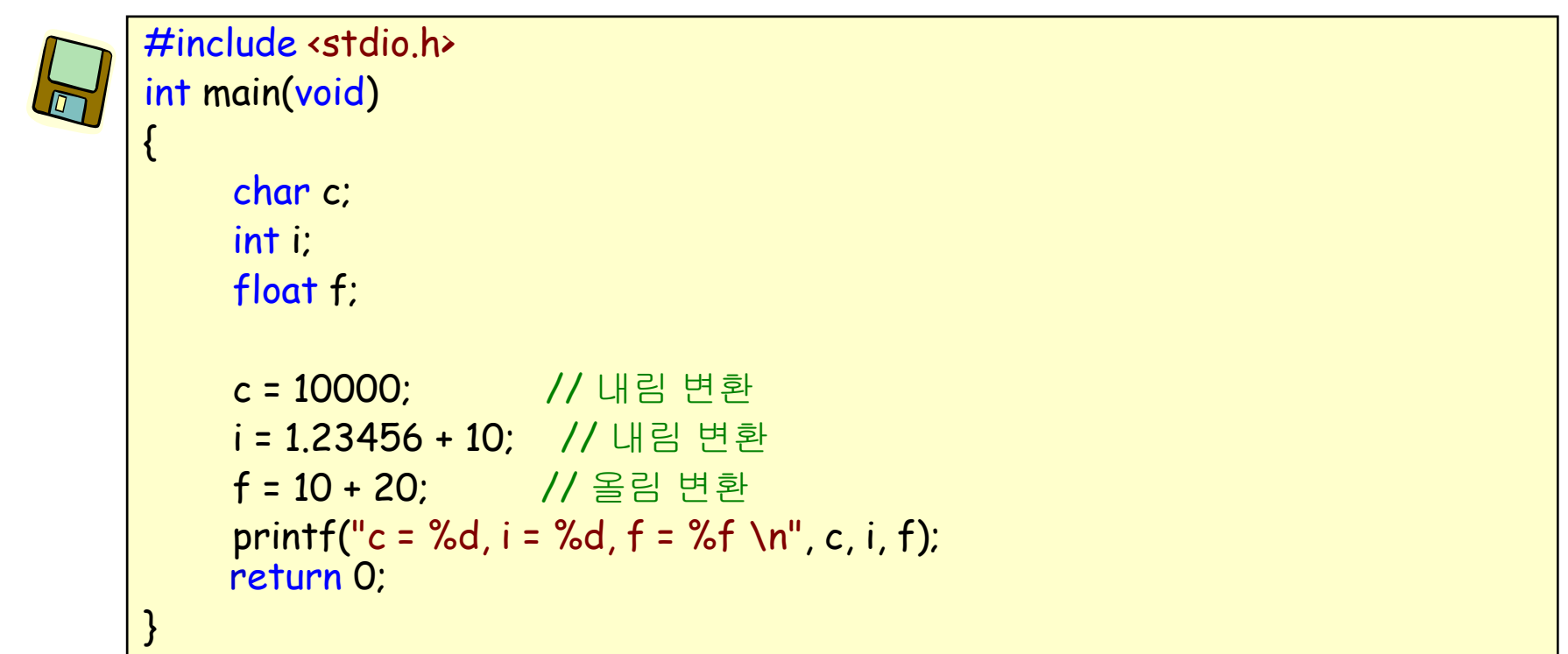

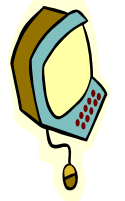

 $C:\text{WCPROGRAMW} content1\text{W} convert1.c(10)$  : warning C4305: '=' : truncation from 'const int ' to 'char '  $C:\text{WCPROGRAMW}$ convert1Wconvert1.c(11) : warning C4244: '=' : conversion from 'const double ' to 'int ', possible loss of data

 $c = 16$ ,  $i = 11$ ,  $f = 30.000000$ 

## 정수 연산시의 자동적인 형변환

• 정수 연산시 char형이나 short형의 경우, 자동적으로 int형으로 변환 하여 계산한다.

char  $x = 10$ ; short  $y = 20$ ;  $z = x + y;$ 

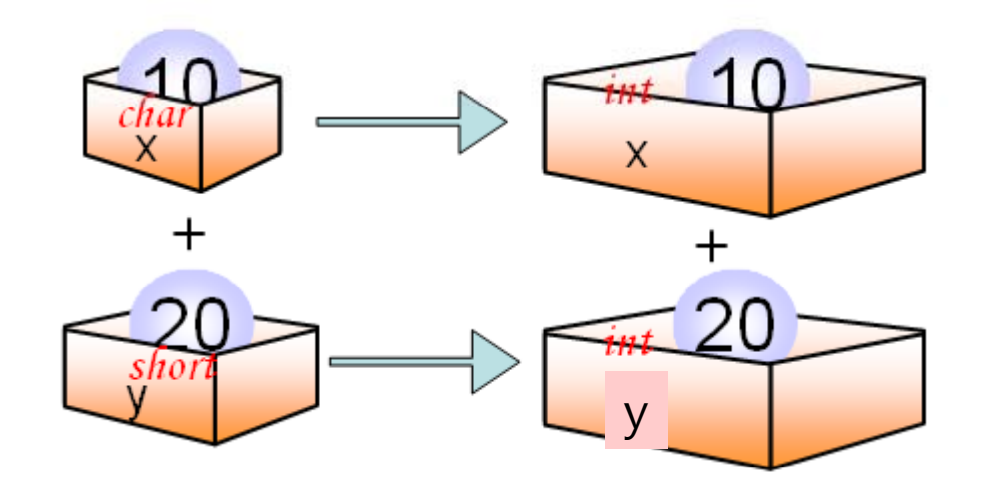

예제

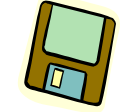

// 정수 연산시의 자동 형변환 프로그램 #include <stdio.h> int main(void) { char  $x = 100$ ; char  $y = 100$ ; char z;  $z = x + y;$ printf(" $z = %d \n\pi$ ", z); printf(" $x + y = %d \n\pi, x + y$ ); return 0; }

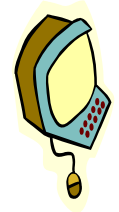

 $z = -56$  $x + y = 200$ 

## 수식에서의 자동적인 형변환

• 서로 다른 자료형이 혼합하여 사용되는 경우, 더 큰 자료형으로 통 일된다.

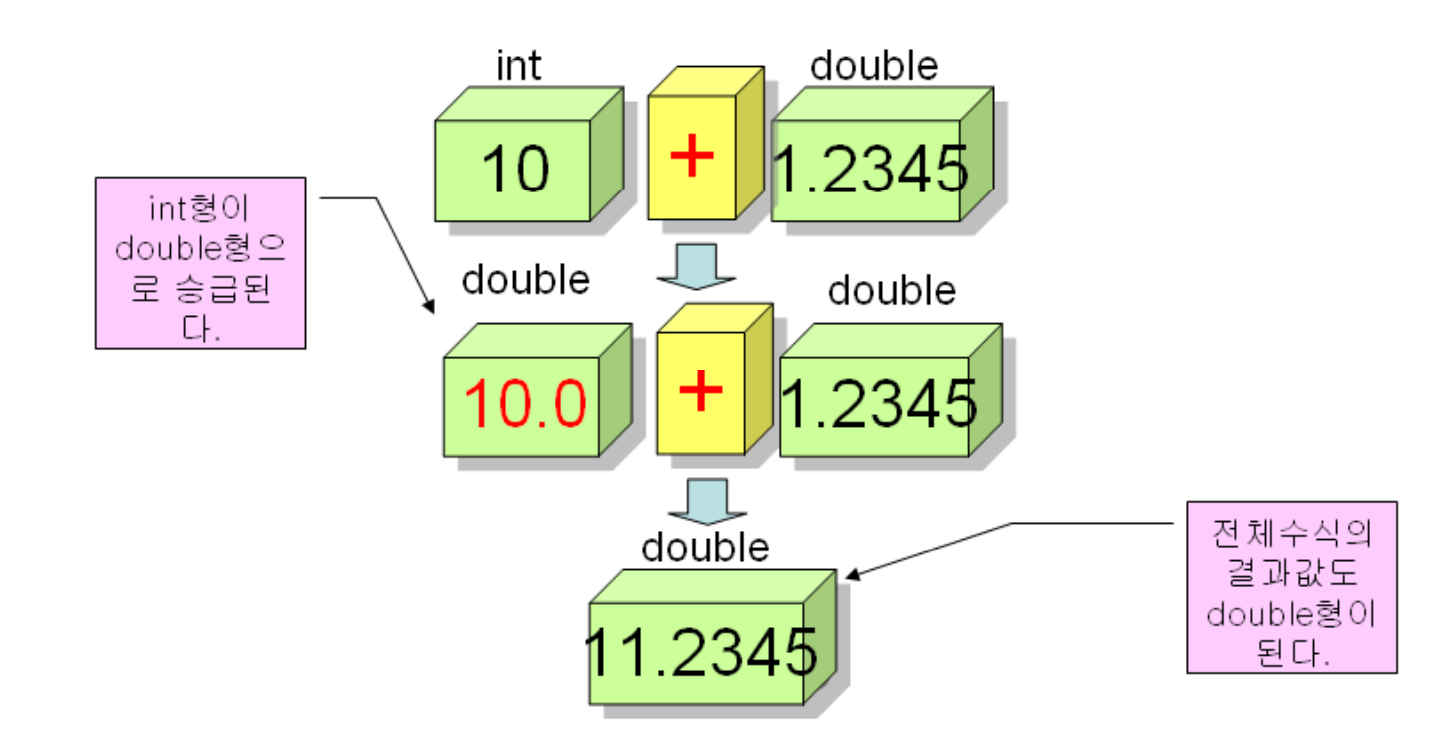

## 명시적인 형변환

• 형변환(type cast): 사용자가 데이터의 타입을 변경하는 것

(자료형) 상수 또는 변수

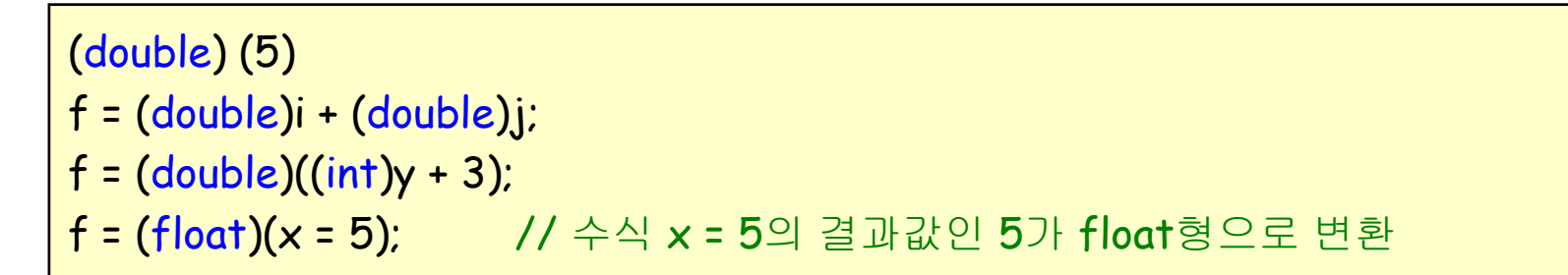

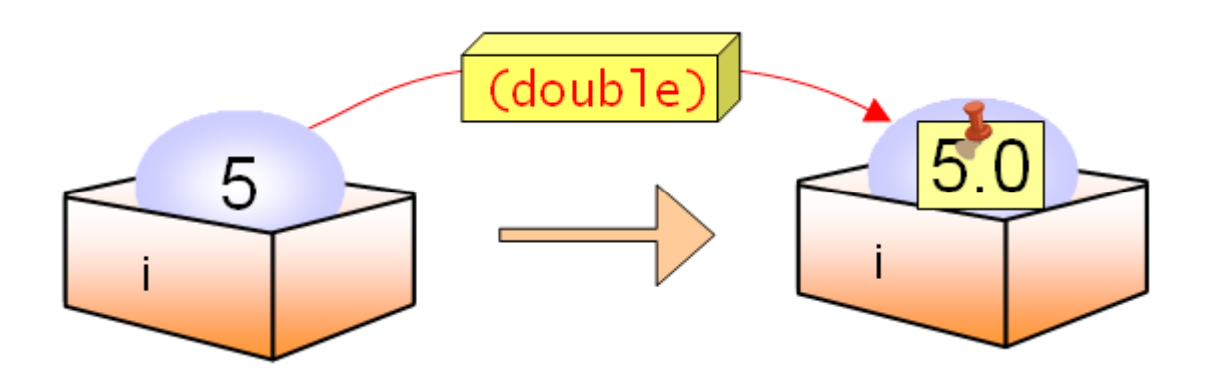

예제

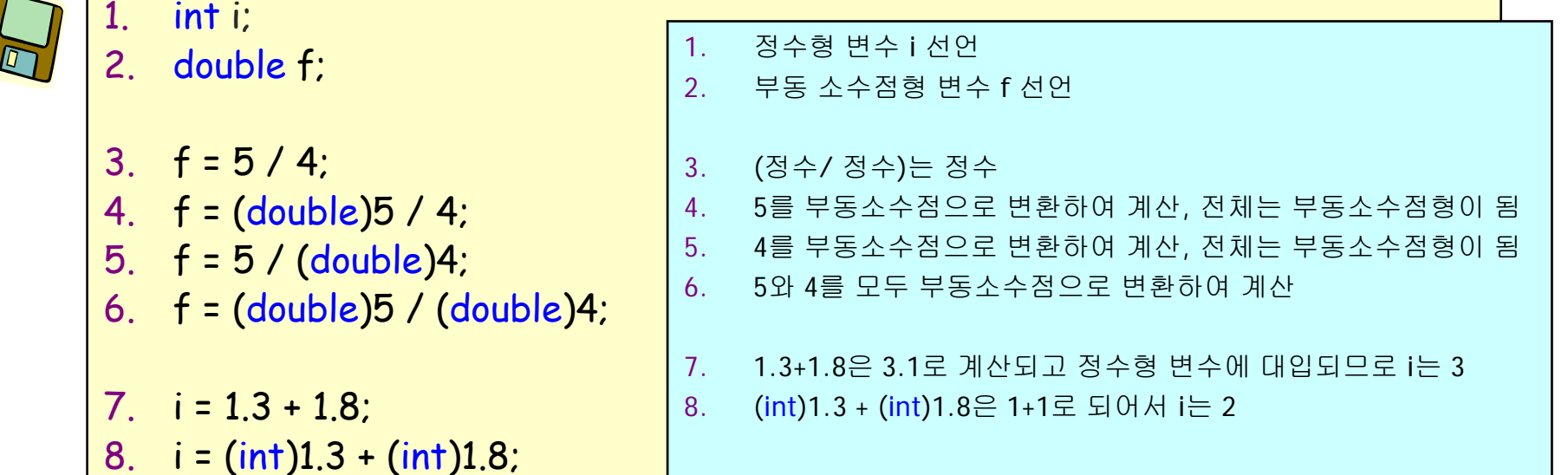

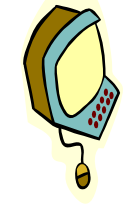

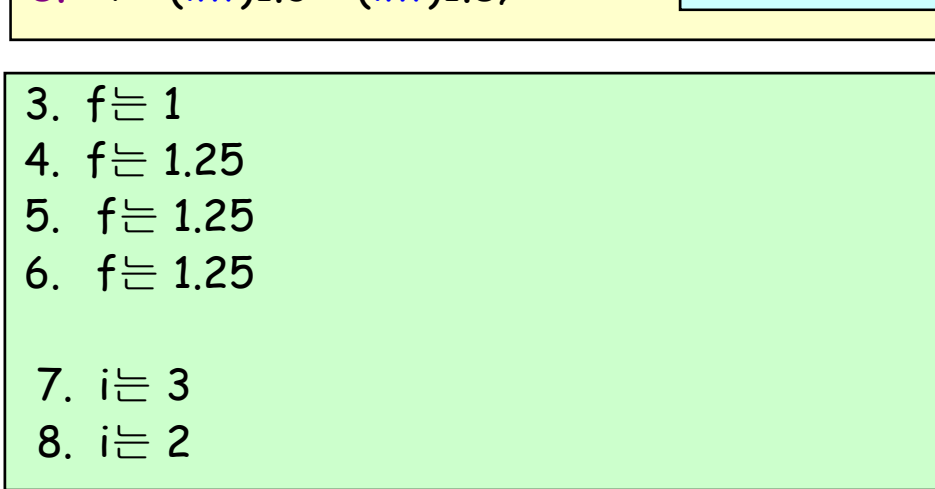

## 관계 연산자

- 투개의 피연산자를 비교하는 연산자
- 결과값은 참(1) 아니면 거짓(0)

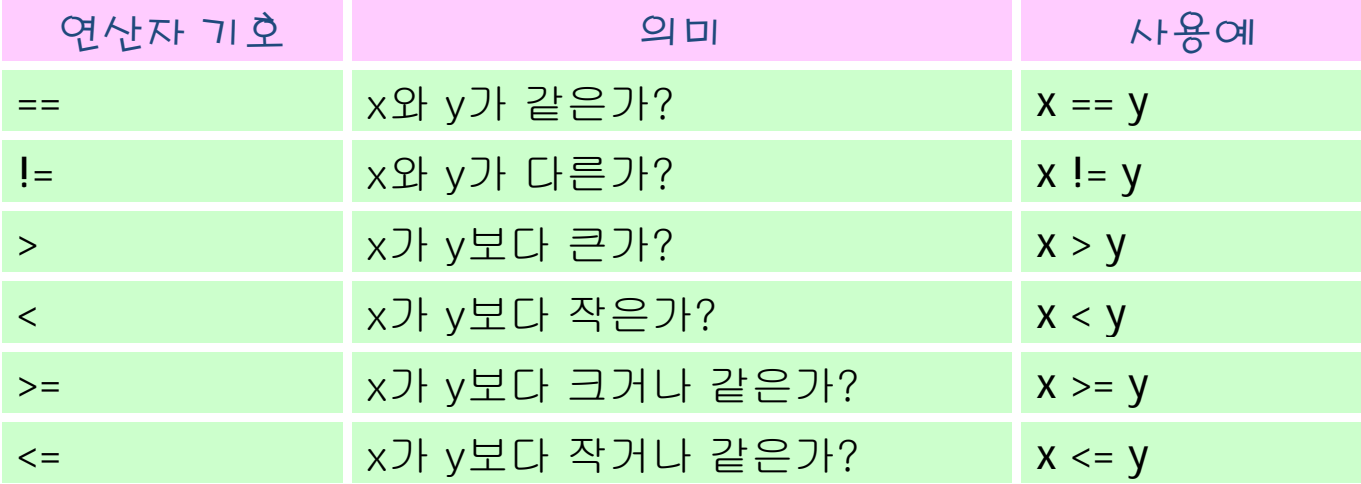

## 사용예

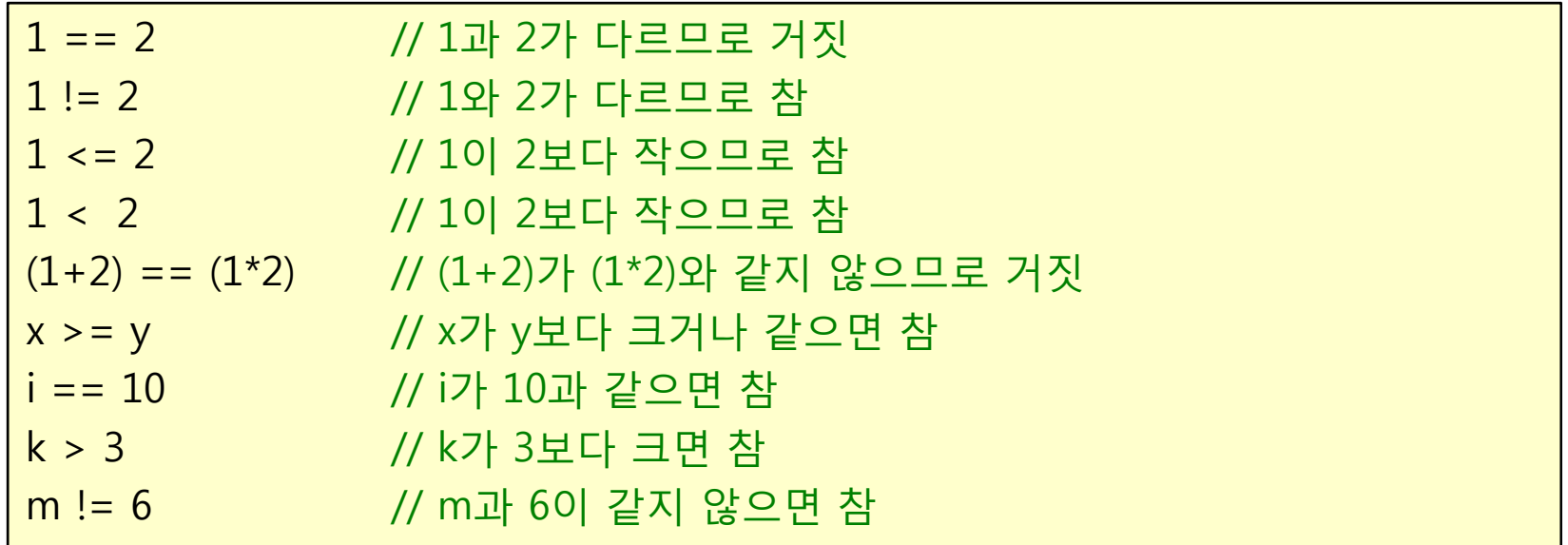

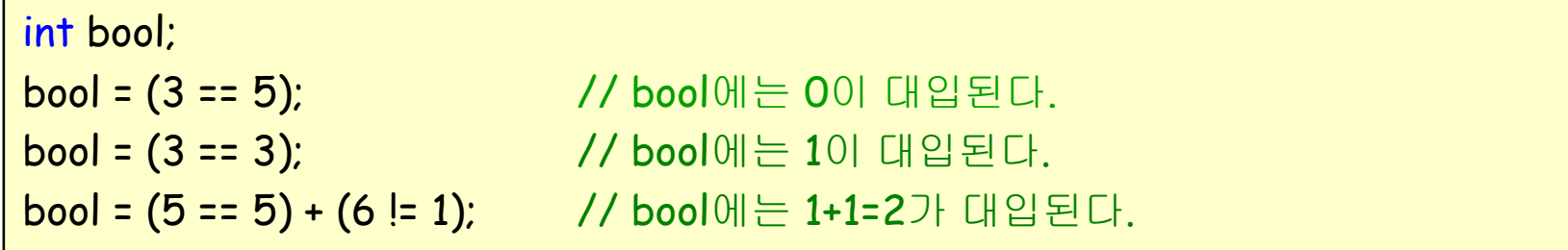

예제

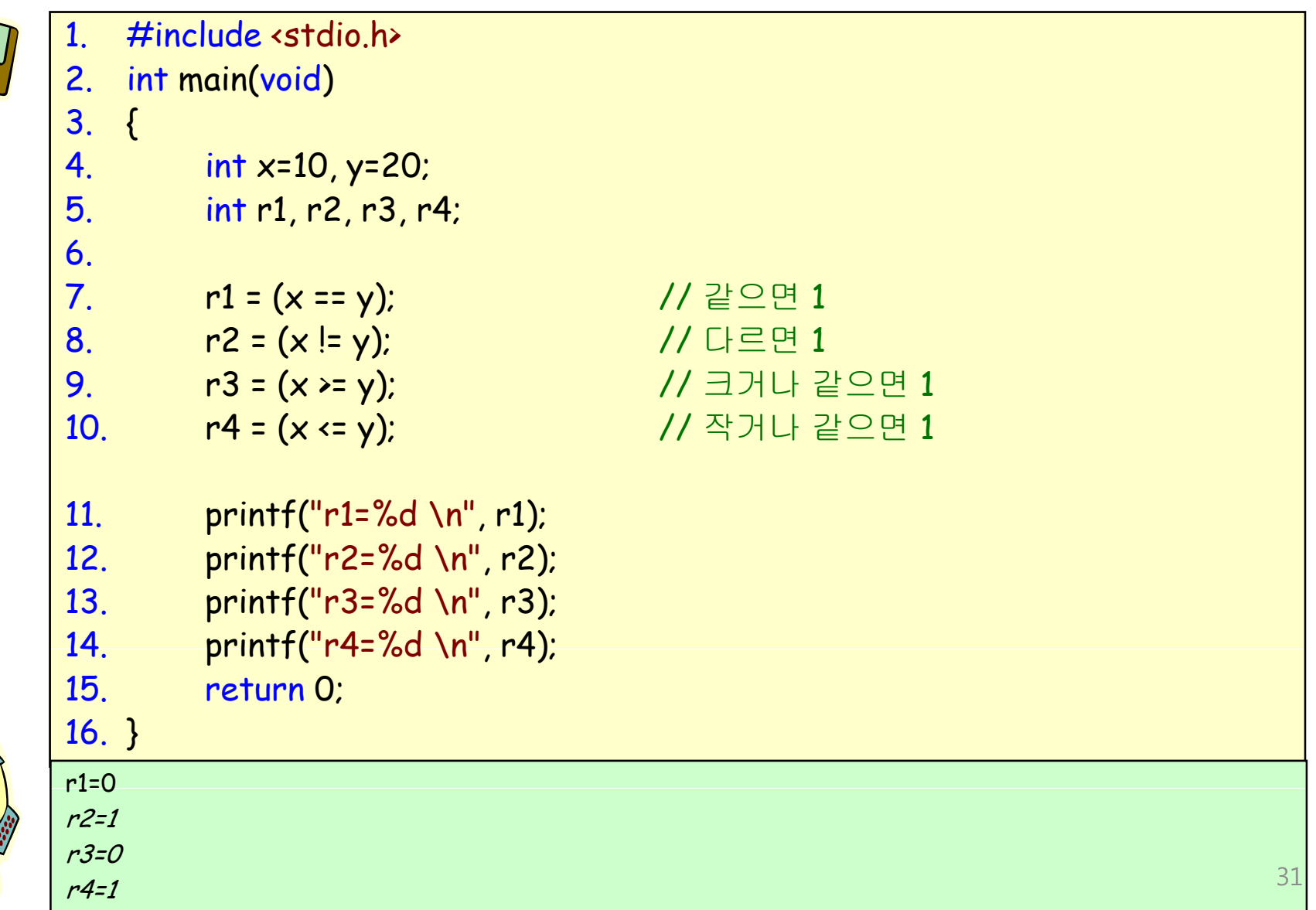

## 논리 연산자

- 여러 개의 조건을 조합하여 참과 거짓을 따지는 연산자
- 결과값은 참(1) 아니면 거짓(0)

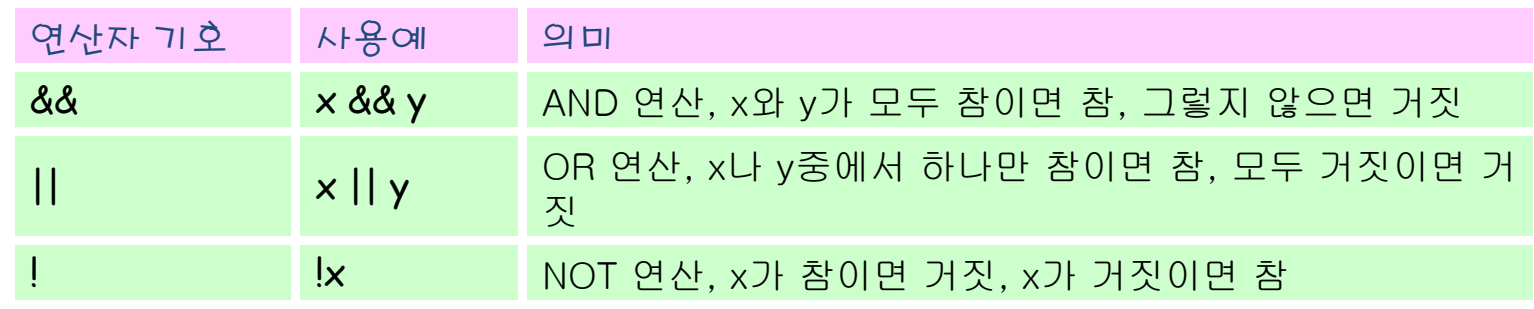

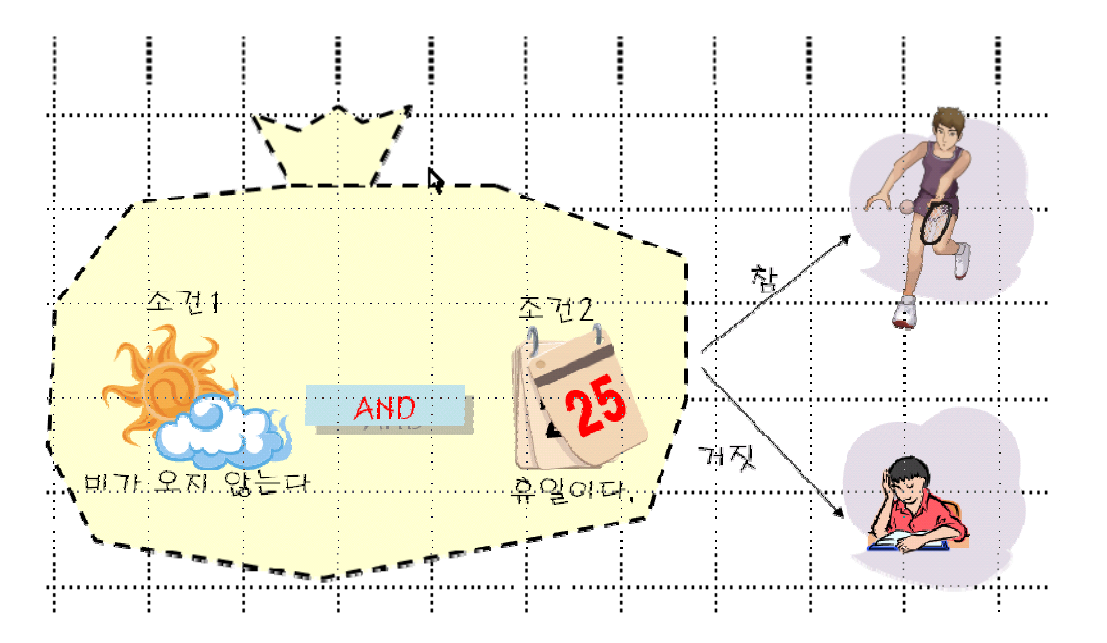

#### 논리 연산의 결과값

● 수학적인 논리 연산

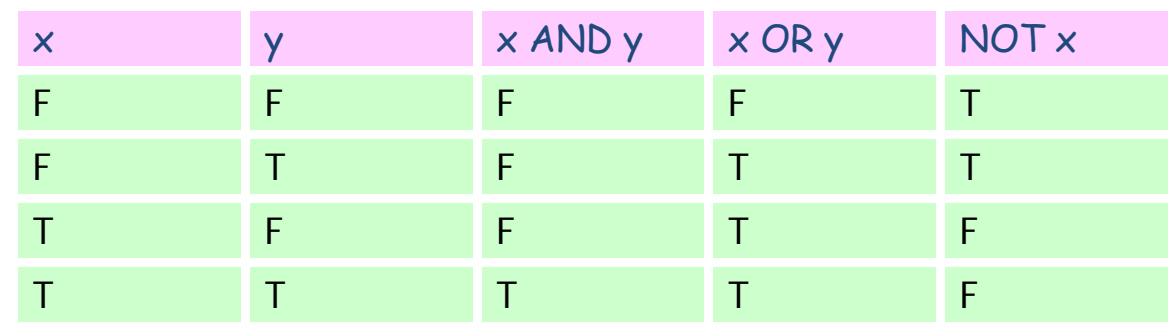

C에서의 논리 연산 •

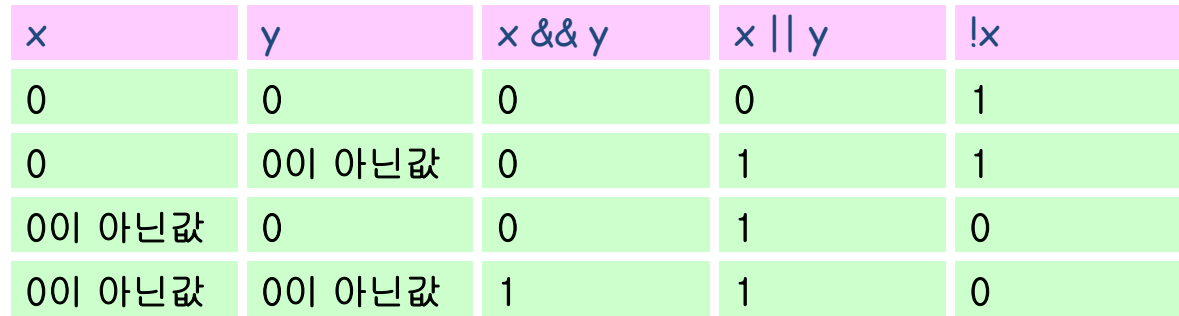

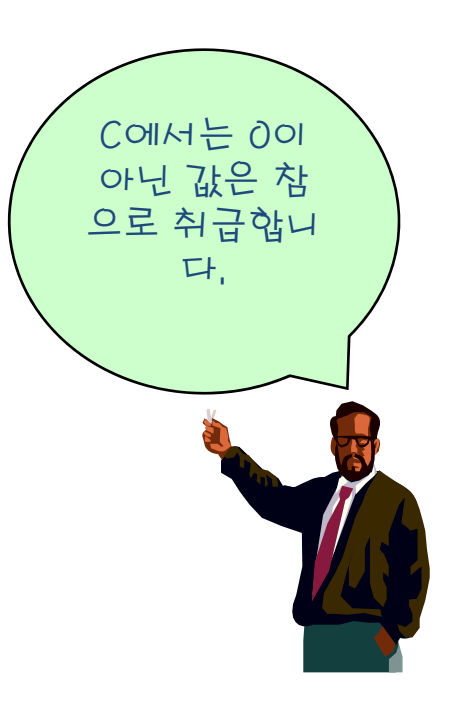

## 참과 거짓의 표현 방법

- 관계 수식이나 논리 수식이 만약 참이면 1이 생성되고 거짓이면 0이 생성된다.
- 피연산자의 참, 거짓을 가릴 때에는 0이 아니면 참이고 0이면 거짓 으로 판단한다.
- 음수는 거짓으로 판단한다.
- (예) NOT 연산자를 적용하는 경우

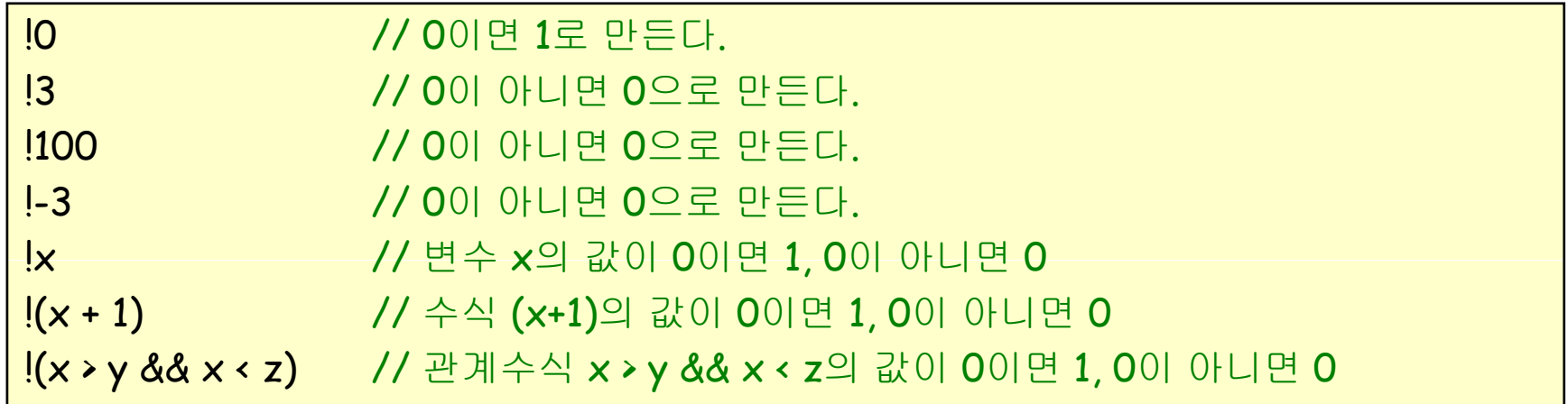

#### AND와 OR 연산자

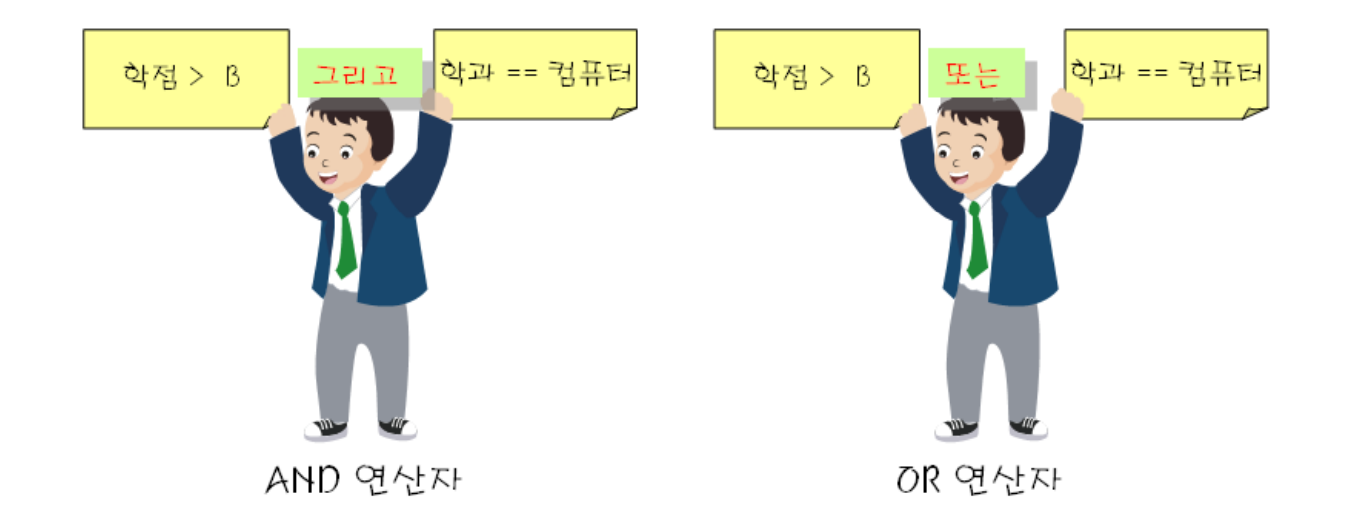

1 && 2 // 피연산자 모두 0이 아니므로 전체 수식은 참 (1==2) && (2==2) // 하나의 피연산자만 참이므로 전체 수식은 거짓 (1==2) || (2==2) // 하나의 피연산자가 참이므로 전체 수식은 참 (x>10) && (x<20) // x가 10보다 크고 20보다 작으면 참이다. (x>10) || (x<20) // x가 10보다 크거나 20보다 작으면 참이다(항상 참).

#### 논리 연산자의 계산 과정

- 논리 연산의 결과값은 항상 1 또는 0이다.
- (예)

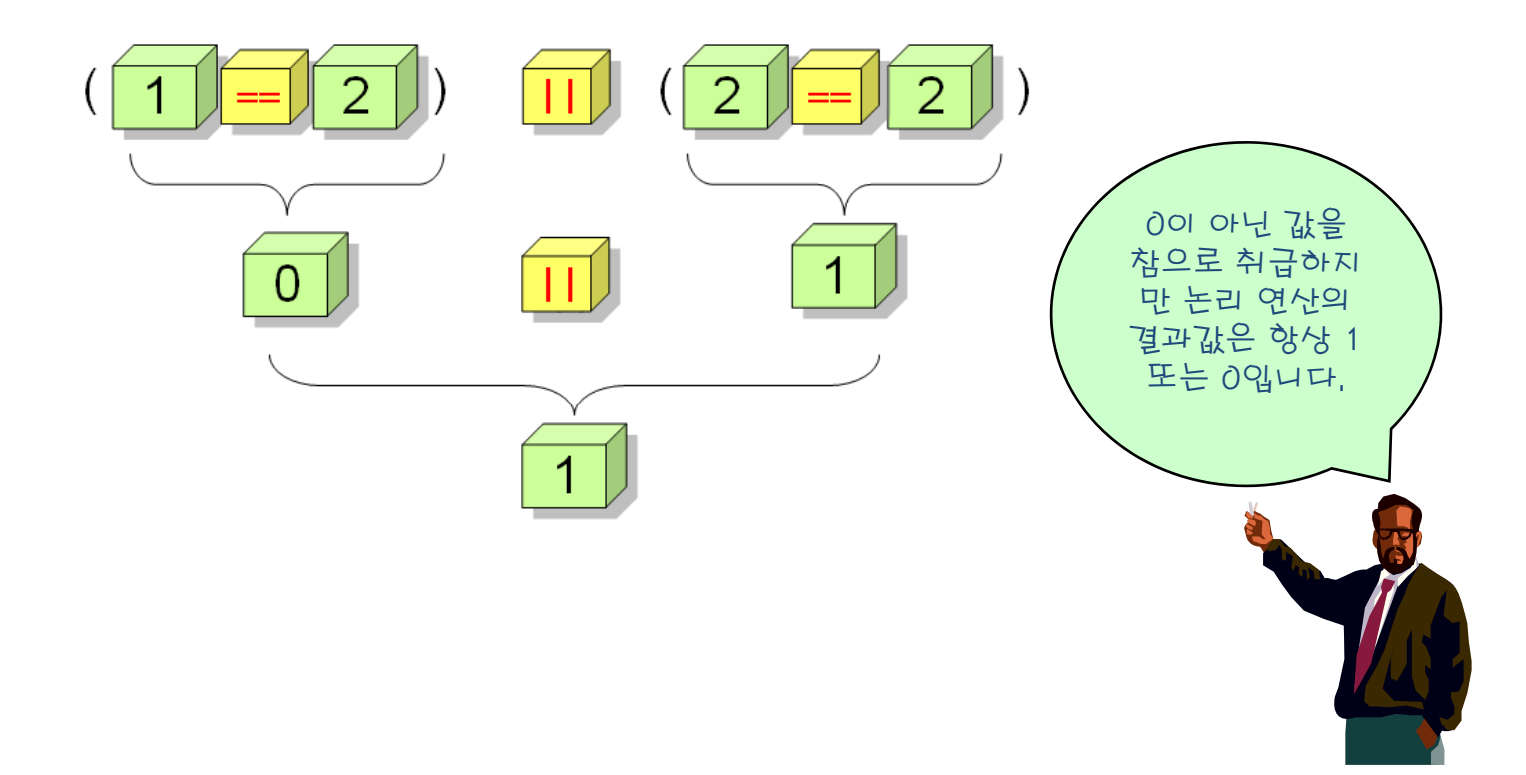

```
예제
```
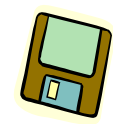

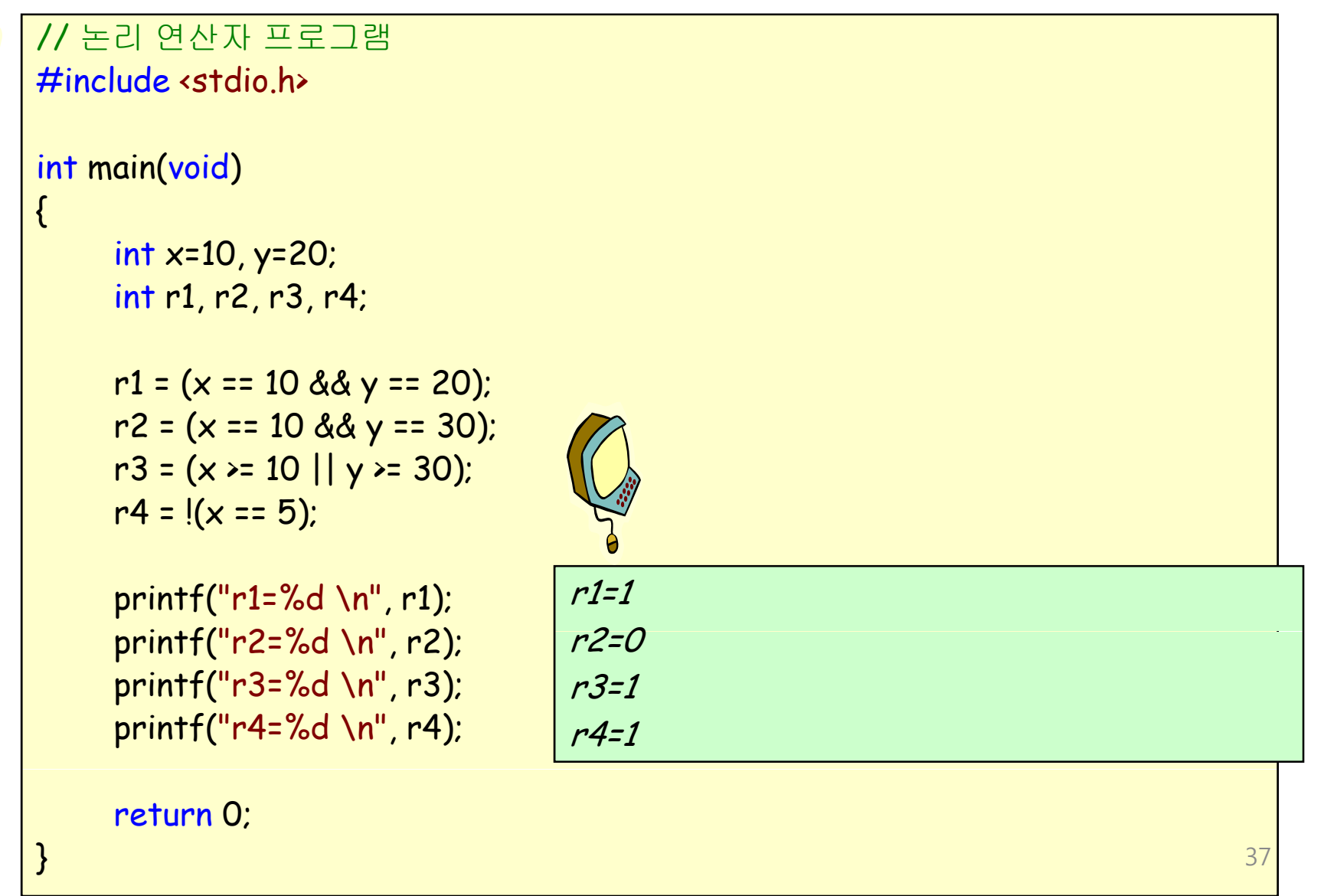

## 논리 연산자의 우선 순위

- !연산자의 우선 순위는 증가 연산자 ++나 감소 연산자 --와 동일
- &&와 || 연산자의 우선 순위는 모든 산술 연산자나 관계 연산자보다 낮다.
- &&가 || 연산자보다는 우선 순위가 높다.

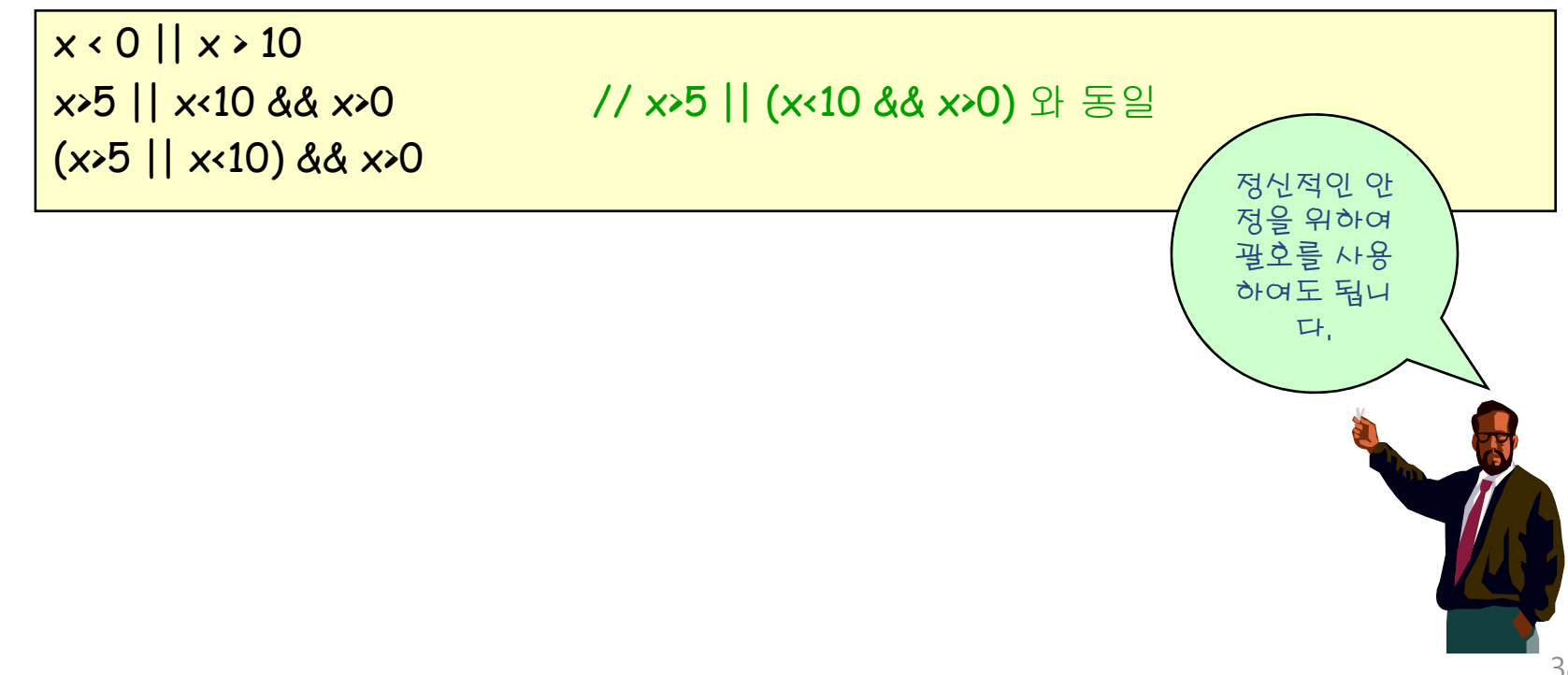

#### 예제

#### • 윤년을 판단하는 문제

- ① 연도가 4로 나누어 떨어진다.
- ② 100으로 나누어 떨어지는 연도는 제외한다.
- 3 400으로 나누어 떨어지는 연도는 윤년이다.

```
// 윤년 프로그램
#include <stdio.h>
int main(void)
{ 
    int year, result; 
    printf("연도를 입력하시오: "); 
    scanf("%d", &year); 
    result = (year%4 == 0 && year%100 != 0) || year%400 == 0; 
    printf("result="math>ed \n\in \mathbb{C}", result);
    return 0; 
}<sup>39</sup>}
```
## 단축 계산

 $\bullet$  && 연산자의 경우, 첫번째 피연산자가 거짓이면 다른 피연산자들 을 계산하지 않는다.

 $(2 \times 3)$  && ( ++x < 5)

• || 연산자의 경우, 첫번째 피연산자가 참이면 다른 피연산자들을 계 산하지 않는다.

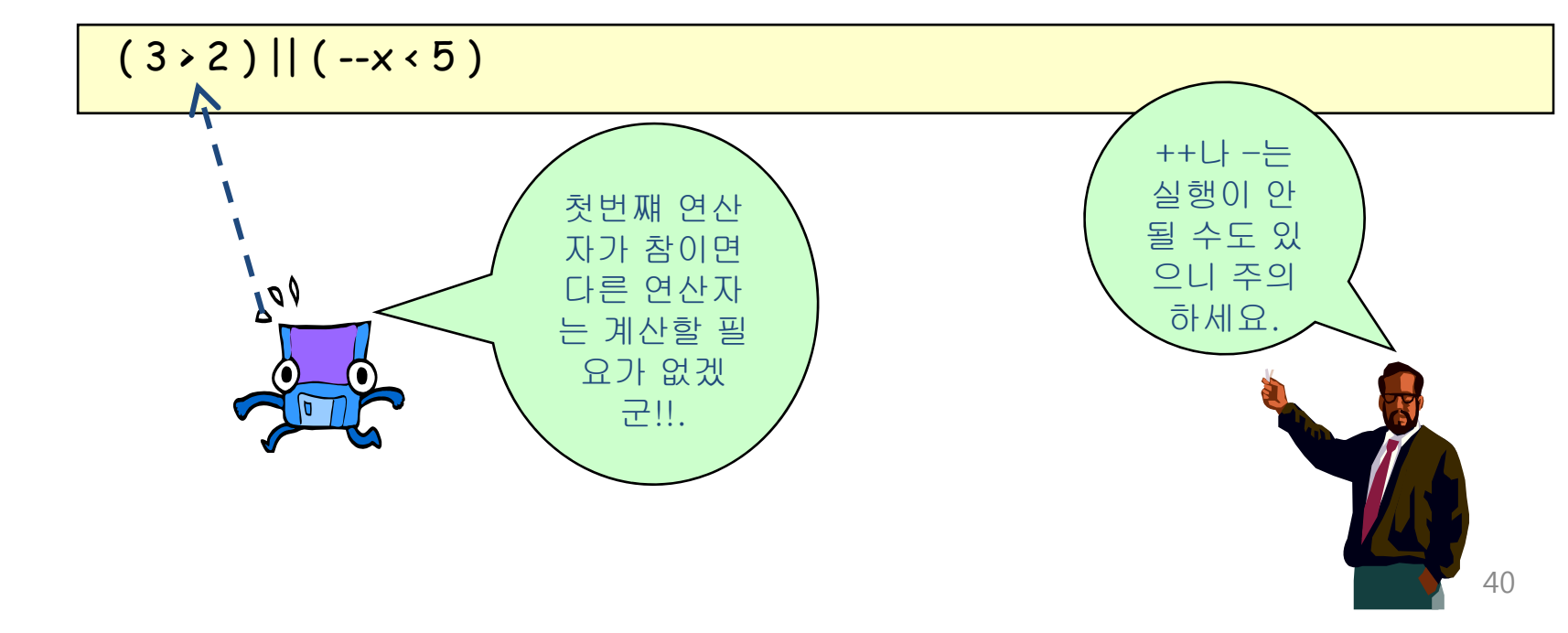

## 조건 연산자

• exp1가 참이면 exp2를 반환, 그렇지 않으면 exp3를 반환

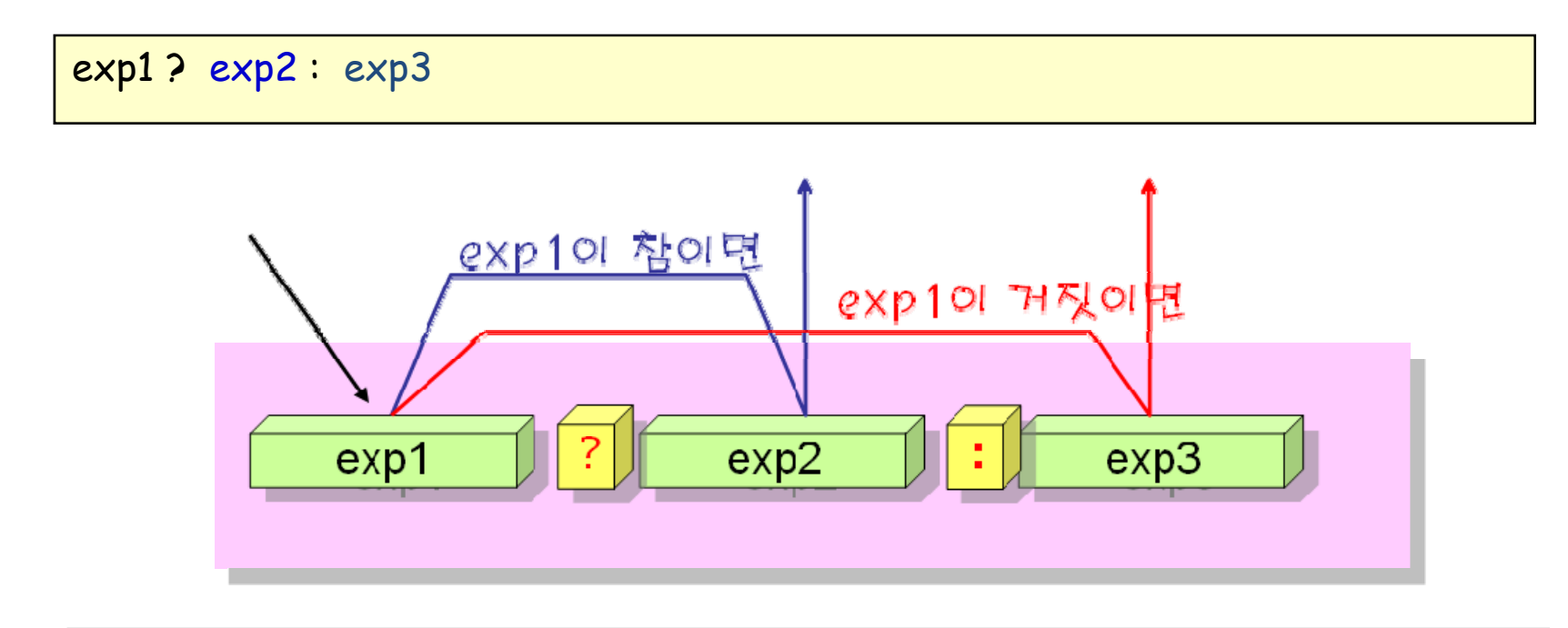

$$
(5 \times 2) \cdot 5 : 2
$$
 // 57 l 25 l 35 l  
\n $(1.2 \times 1.1) \cdot 1 : 0$  // 1.27 l 1.15 l 35 l  
\n $(x == 0) \cdot 100 : 200$  // x 7 l 04 l 25 l 100 3 l 3 l 25 l 200

```
예제
```
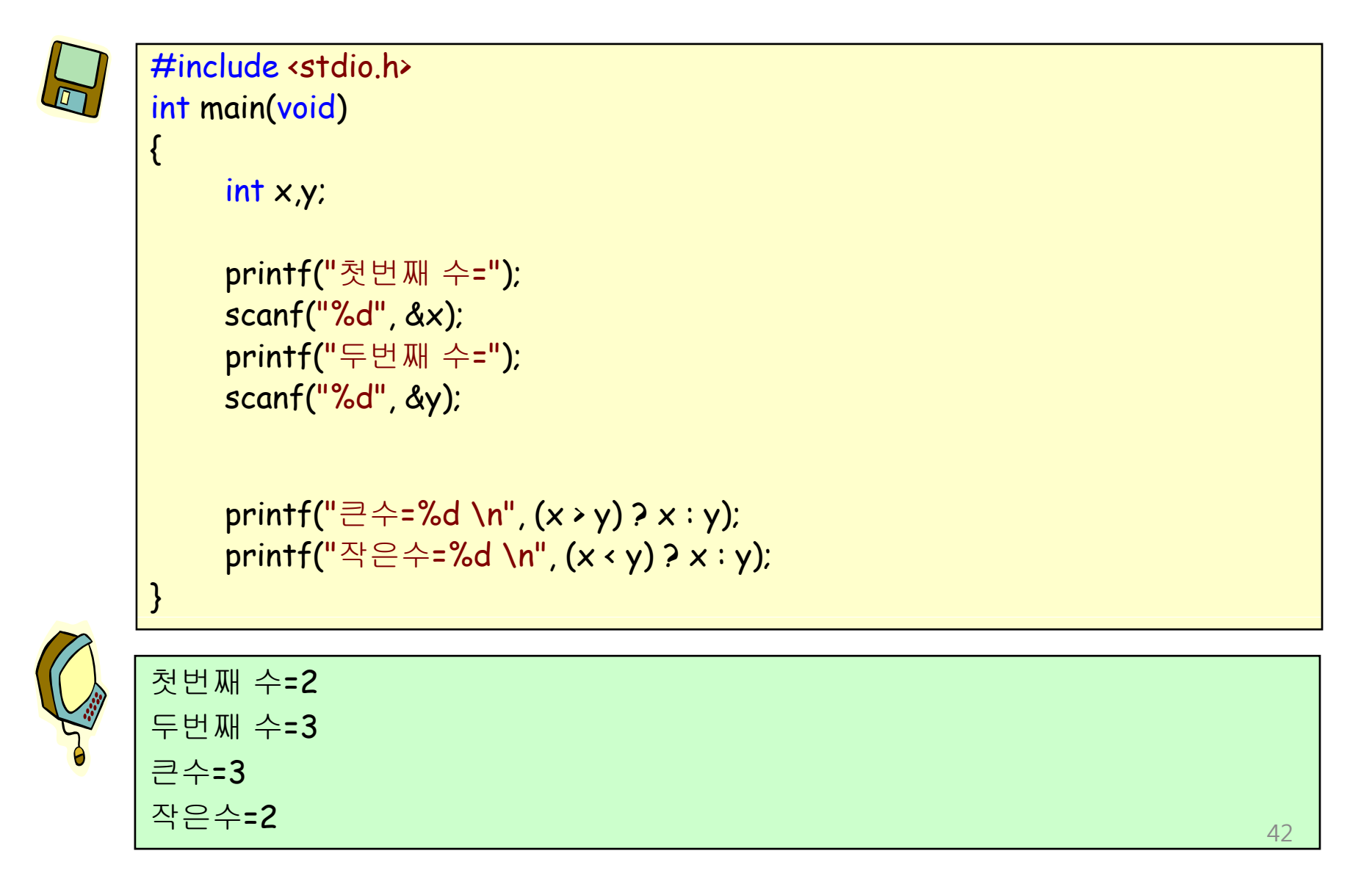

## 콤마 연산자

• 콤마로 연결된 수식은 순차적으로 계산된다.

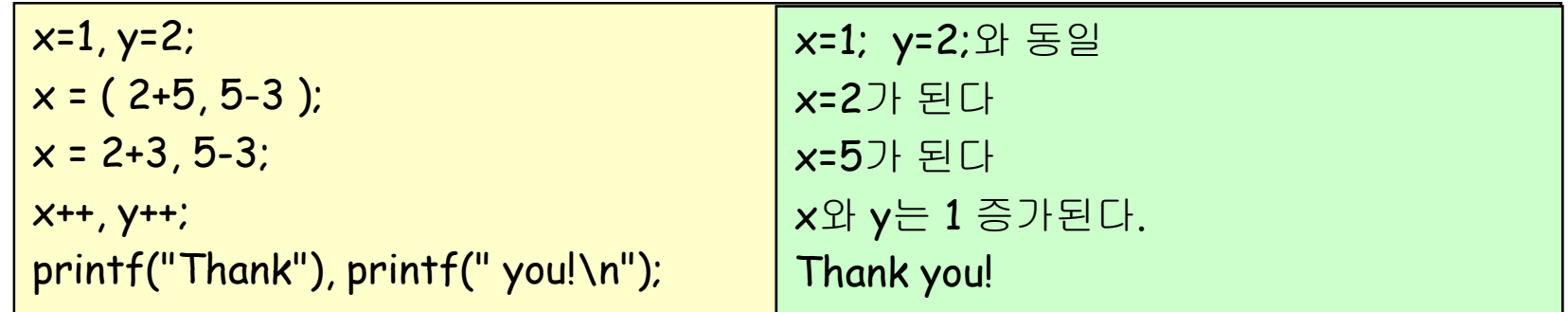

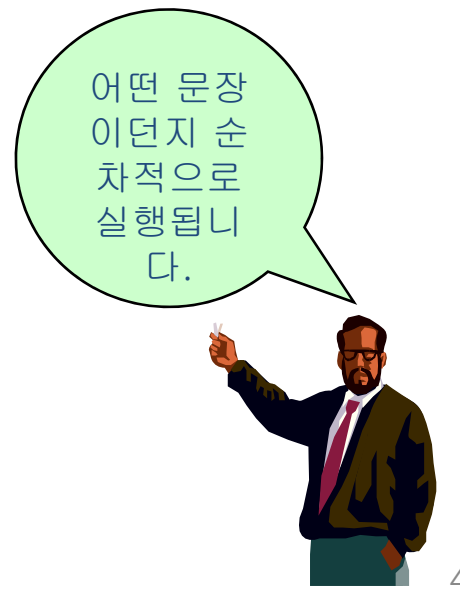

## sizeof 연산자

• 피연산자들의 크기를 바이트 단위로 반환

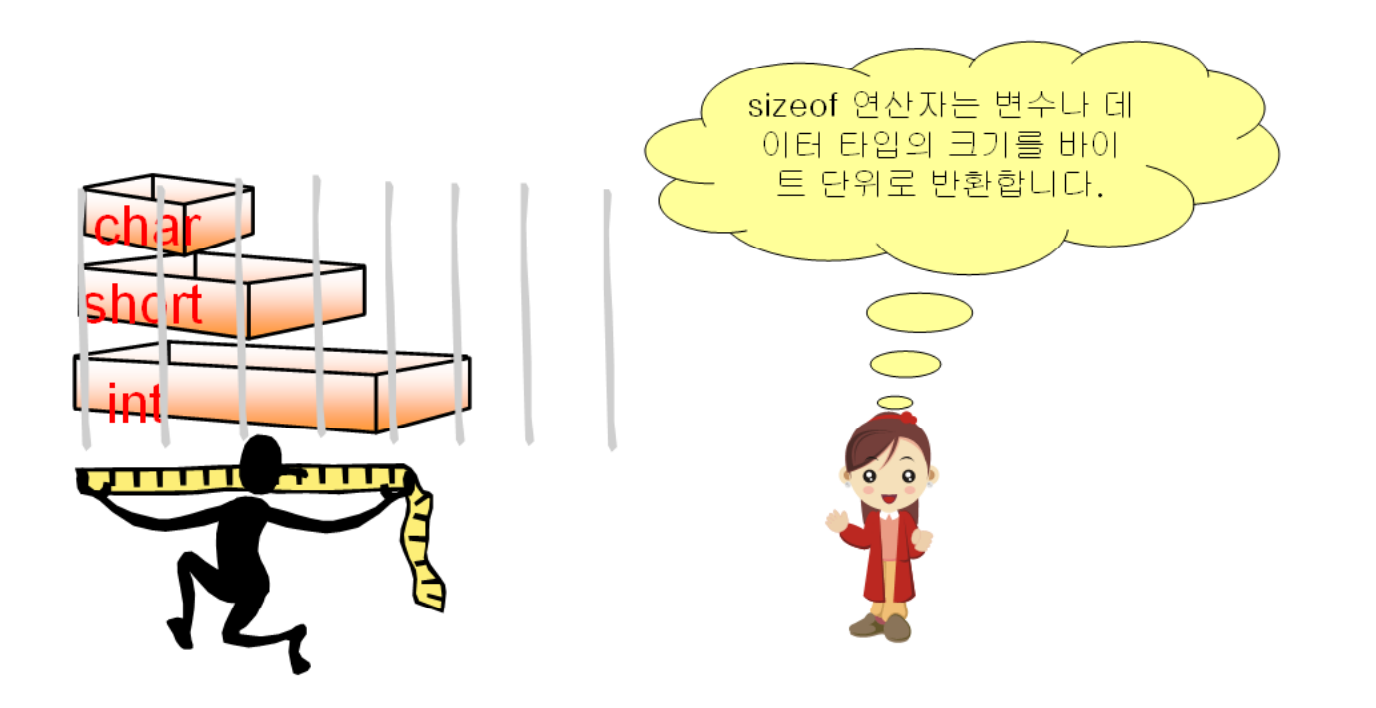

<u>size\_t n = sizeof( int )</u>;

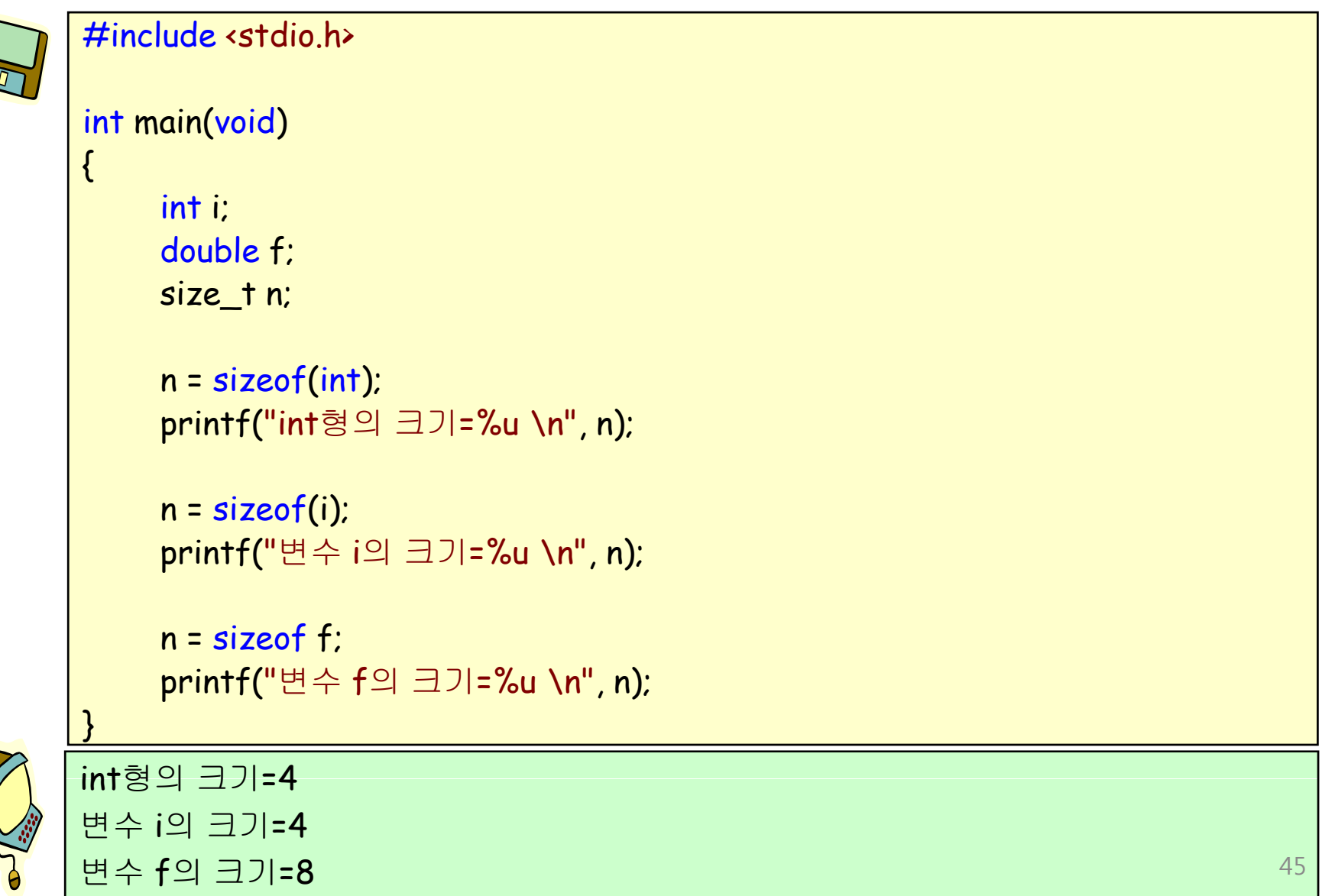

## 우선 순위

• 수식에서 어떤 연산자를 먼저 계산할 것인지의 문제

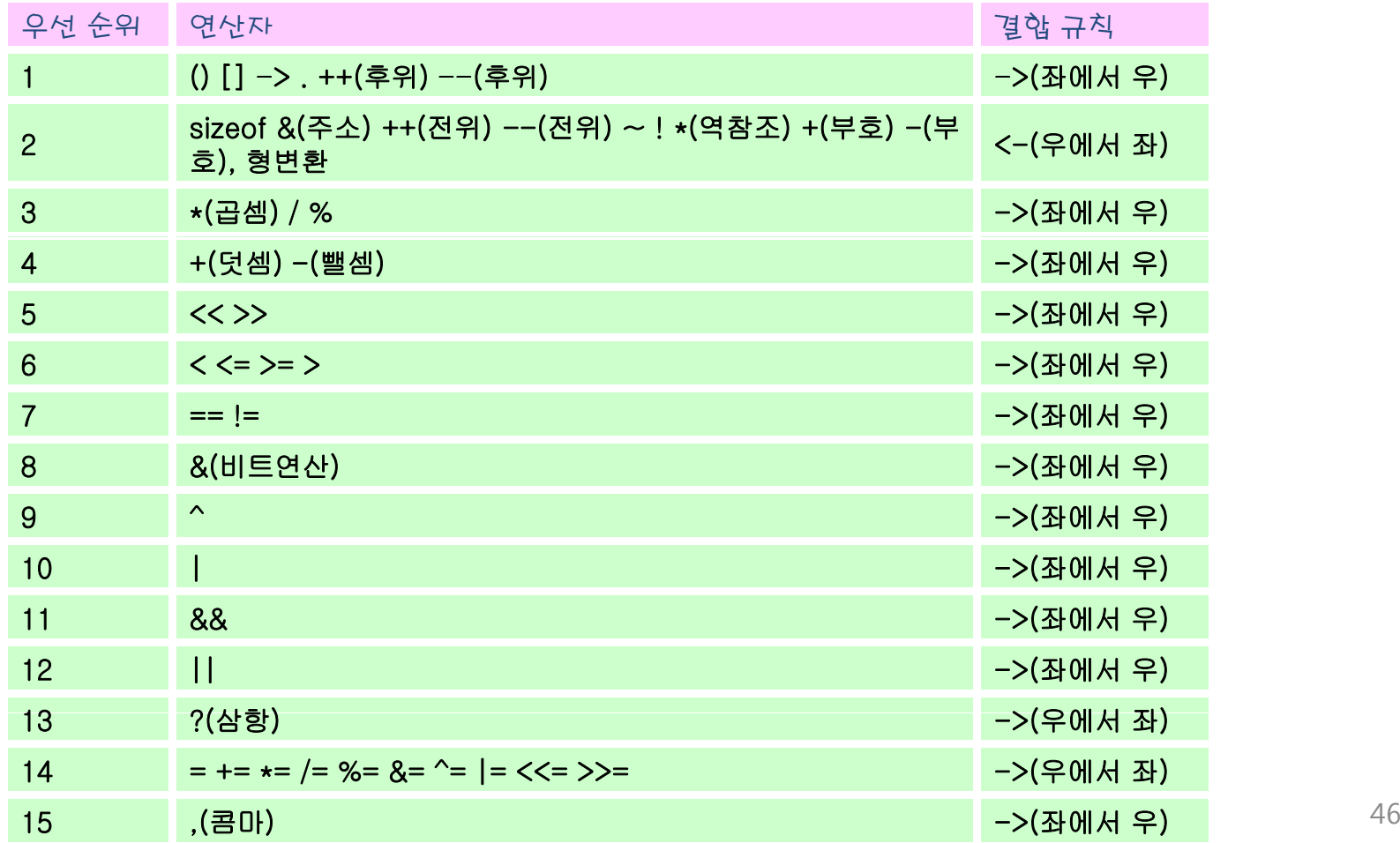

#### 우선 순위의 일반적인 지침

- 단항 > 산술 > 관계 > 논리 > 대입 > 콤마
- 괄호 연산자는 가장 우선순위가 높다.
- 모든 단항 연산자들은 이항 연산자들보다 우선순위가 높다.
- 콤마 연산자를 제외하고는 대입 연산자가 가장 우선순위가 낮다.
- 연산자들의 우선 순위가 생각나지 않으면 괄호를 이용 ( x <= 10 ) && ( y >= 20 )
- 관계 연산자나 논리 연산자는 산술 연산자보다 우선순위가 낮다.  $- x + 2 = y + 3$

#### 결합 규칙

• 만약 같은 우선순위를 가지는 연산자들이 여러 개가 있으면 어떤 것 을 먼저 수행하여야 하는가의 규칙

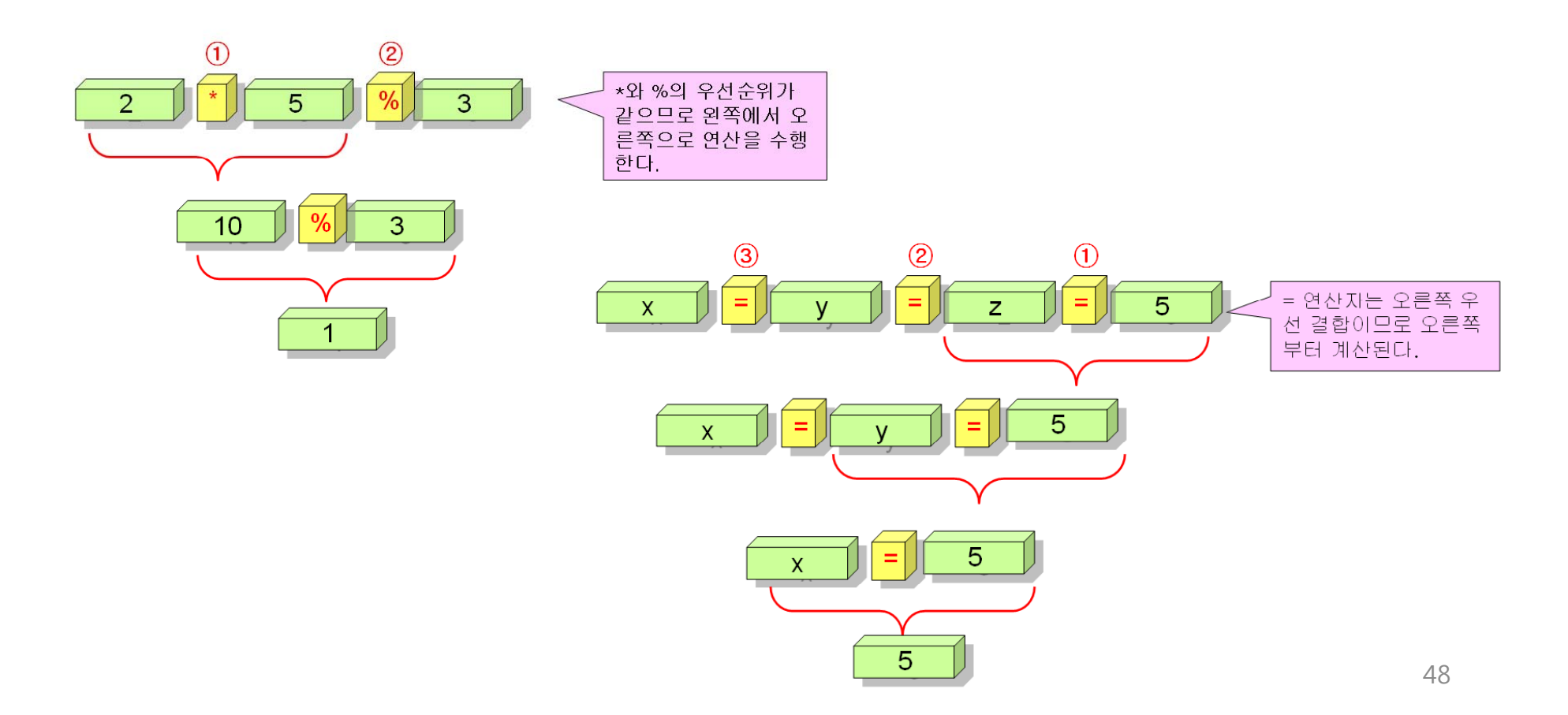

#### 예제

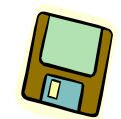

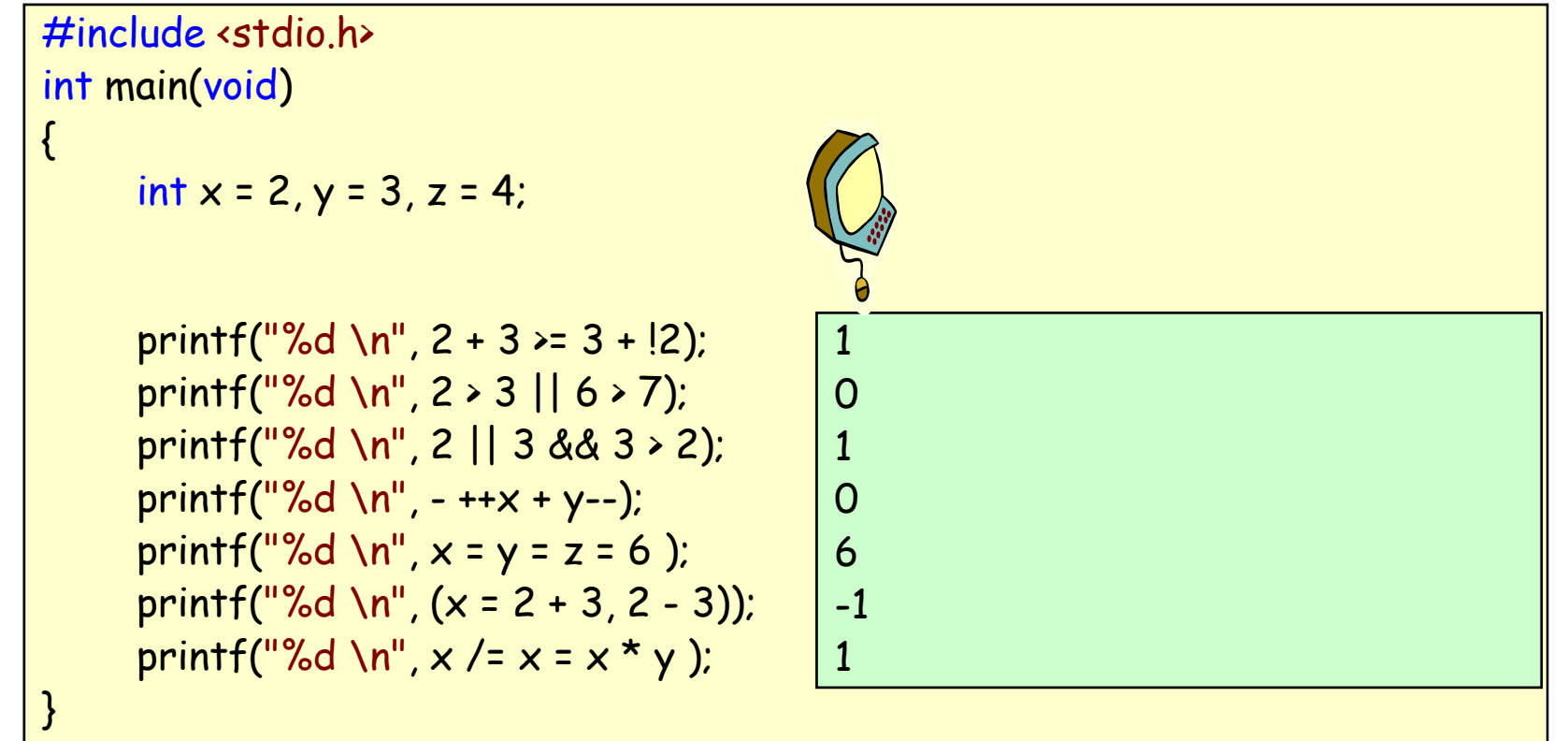

## Q&A

![](_page_49_Picture_1.jpeg)

![](_page_49_Picture_2.jpeg)